Міністерство освіти і науки України Вінницький національний технічний університет

# **Методичні вказівки до виконання студентами самостійної роботи з дисципліни «Джерела теплопостачання промислових підприємств» для студентів спеціальності «Теплоенергетика»**

Вінниця ВНТУ 2017

Рекомендовано до друку Методичною радою Вінницького національного технічного університету Міністерства освіти і науки України (протокол № 6 від 23.01. 2014 р.)

Рецензенти : **С. Й. Ткаченко,** доктор технічних наук, професор **І. В. Коц ,** кандидат технічних наук, професор

Методичні вказівки до виконання студентами самостійної роботи з дисципліни «Джерела теплопостачання промислових підприємств» для студентів спеціальності «Теплоенергетика» / Уклад. Д. В. Степанов. – Вінниця : ВНТУ, 2017. – 40 с.

У методичних вказівках розглянуті питання організації викладання дисципліни «Джерела теплопостачання промислових підприємств», наведені індивідуальні завдання, приклади їх розв'язання, контрольні запитання та тести, необхідний довідковий матеріал розміщений у додатках.

## 3MICT

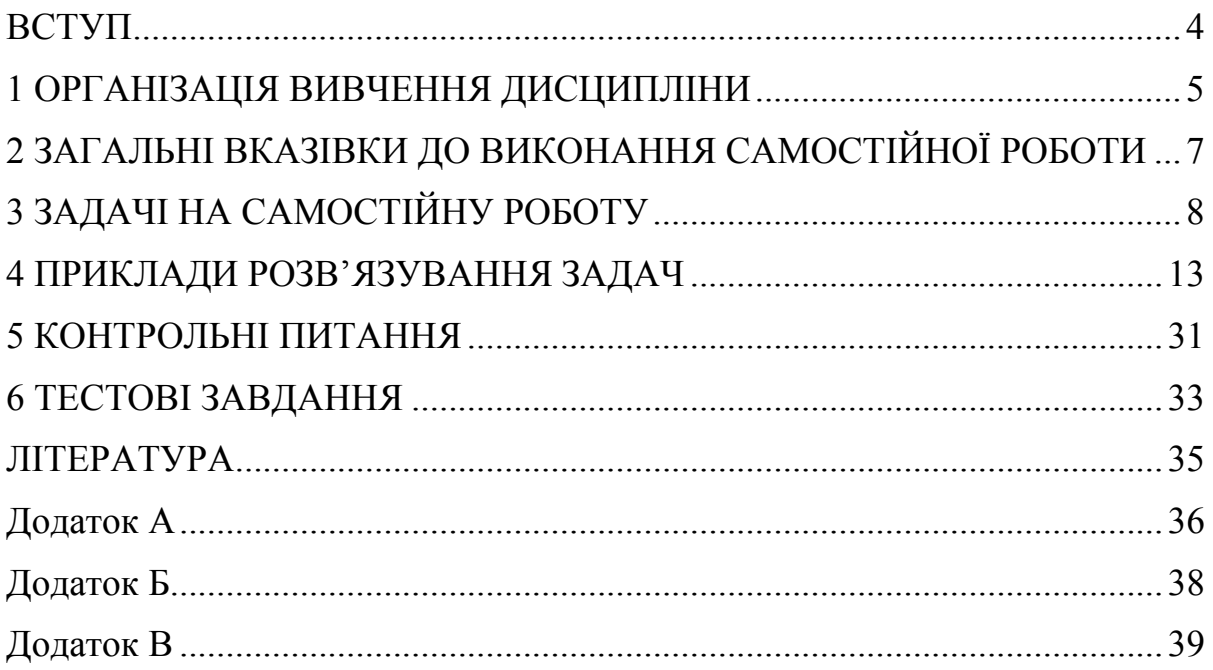

#### **ВСТУП**

Метою вивчення дисципліни «Джерела теплопостачання промислових підприємств» є засвоєння теоретичних та практичних знань для розрахунків теплових схем, проектування, експлуатації і модернізації систем теплопостачання промислових підприємств, впровадження раціональних засобів, що підвищують ефективність роботи основного та допоміжного обладнання, вибору ефективних схем використання енергоносіїв з метою енергозбереження, розрахунків техніко-економічних показників роботи систем теплопостачання. Завдання вивчення даної дисципліни як складової циклу дисциплін професійної та практичної підготовки полягає у формуванні у студентів навичок розрахунків теплових схем джерел теплопостачання, підбирання та компонування обладнання і оцінювання ефективності роботи.

Дані методичні вказівки призначені для студентів денної та заочної форм навчання напряму підготовки «Теплоенергетика». Методичні вказівки підготовлені відповідно до навчального плану та навчальної програми дисципліни «Джерела теплопостачання промислових підприємств».

Самостійна робота студента (СРС) – це форма організації навчального процесу, при якій заплановані завдання виконуються студентом під методичним керівництвом викладача, але без його безпосередньої участі. СРС є основним засобом засвоєння навчального матеріалу під час позааудиторної навчальної роботи.

Викладений в методичних вказівках матеріал дозволить студентам готуватись до лекційних, лабораторних та практичних занять, поточного та підсумкового контролю знань, виконувати розрахунки в рамках підготовки випускної кваліфікаційної роботи.

Самостійна робота може виконуватись студентом у бібліотеці, навчальних кабінетах, лабораторіях та комп'ютерних класах, в домашніх умовах.

Згідно з навчальним планом підготовки за напрямом 6.050601 – «Теплоенергетика» вивчення дисципліни «Джерела теплопостачання промислових підприємств» проводиться у десятому триместрі денної форми та у восьмому семестрі заочної форми навчання.

Автор вдячний рецензентам за корисні поради і зауваження в процесі рецензування і підготовки рукопису.

### **1 ОРГАНІЗАЦІЯ ВИВЧЕННЯ ДИСЦИПЛІНИ**

Програма вивчення навчальної дисципліни складена з урахуванням вимог освітньо-професійних програм підготовки бакалаврів напряму підготовки 6.050601 – «Теплоенергетика».

Предметом вивчення навчальної дисципліни «Джерела теплопостачання промислових підприємств» є теплові схеми та обладнання парових, водогрійних та пароводогрійних котелень, методи розрахунків схем, підбору обладнання та оцінювання ефективності джерел теплопостачання.

В результаті вивчення дисципліни студент повинен знати: теплові схеми котелень, основне та допоміжне устаткування систем теплопостачання, методи розрахунку схем та обладнання. Студент повинен вміти: виконувати теплові розрахунки схем промислових та опалювальних котелень, аналізувати отримані результати та приймати рішення за результатами цих розрахунків, користуватись науковою, довідковою та нормативною літературою, знаходити раціональні методи розв'язання практичних завдань.

Теоретичною базою курсу є такі дисципліни «Математика», «Фізика», «Гідрогазодинаміка», «Технічна термодинаміка», «Тепломасообмін», «Котельні установки промислових підприємств». Матеріал курсу забезпечує основу для вивчення таких дисциплін «Проектування теплоенергетичних та теплотехнічних установок», «Експлуатація, випробування та налагодження теплоенергетичного і теплотехнологічного обладнання».

Поточний та підсумковий контроль знань студентів проводиться шляхом фронтального, індивідуального чи комбінованого опитування студентів під час практичних занять, контрольних робіт, колоквіумів, тестування, іспиту.

На позааудиторну роботу виноситься вивчення окремих проблем курсу, виконання курсового проекту, підготовка до практичних занять, колоквіумів, тестування, іспиту, виконання індивідуальних завдань.

Таблиця 1 – Загальна характеристика дисципліни «Джерела теплопостачання промислових підприємств»

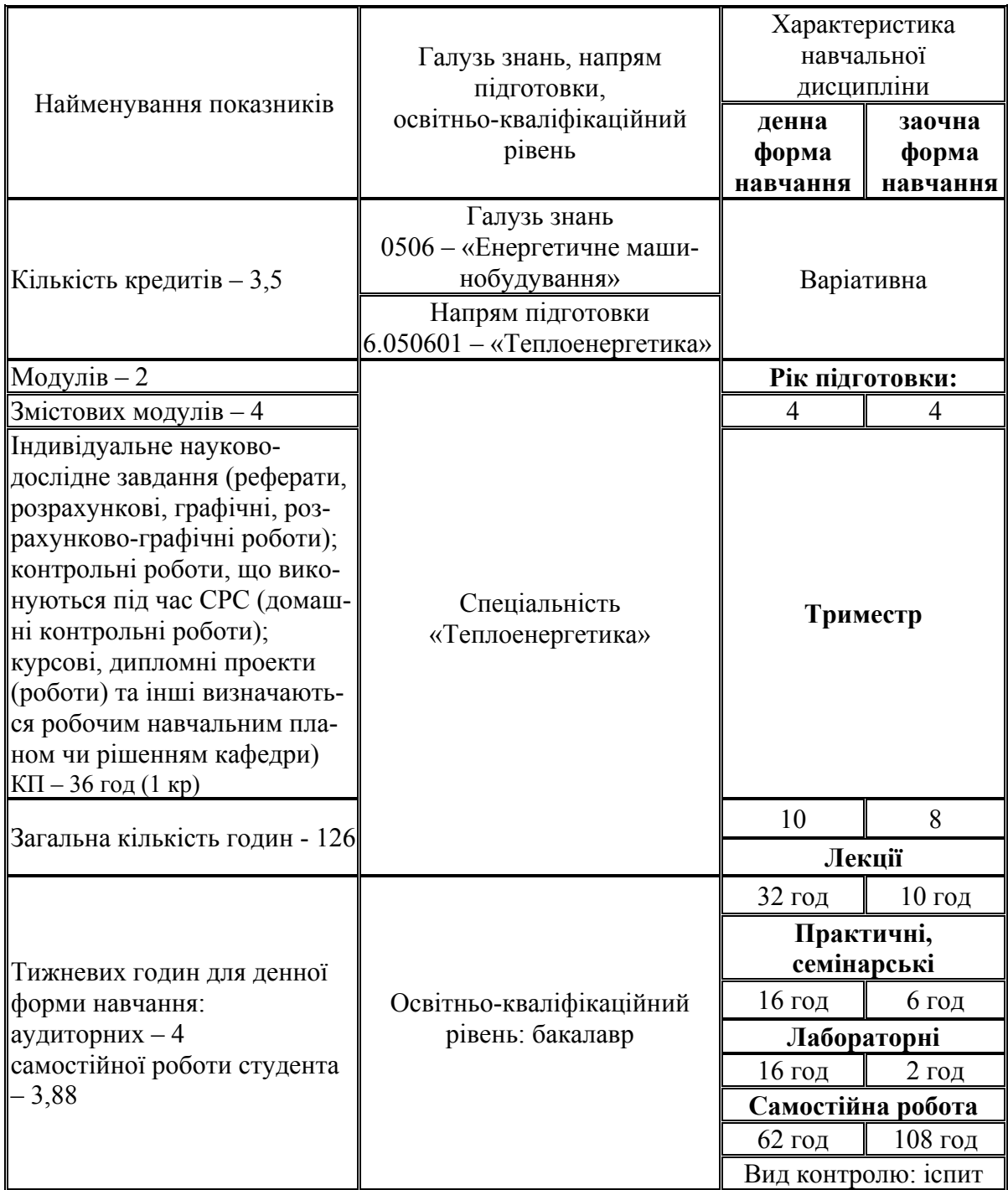

### **2 ЗАГАЛЬНІ ВКАЗІВКИ ДО ВИКОНАННЯ САМОСТІЙНОЇ РОБОТИ**

На початку вивчення дисципліни викладач ознайомлює студентів з формою та методами організації СРС, метою, трудомісткістю, строками виконання, формою контролю та критеріями оцінювання якості СРС.

На СРС виносяться матеріали, які доступні за рівнем складності, такі що розширюють та деталізують знання, отримані в аудиторії, дозволяють сформувати навички розв'язання інженерних завдань.

Перед виконанням завдання для самостійної роботи необхідно ретельно ознайомитись із змістом лекційного матеріалу за даною темою, що наведений у [1], крім того, бажано отримати доступ до матеріалів дистанційного курсу «Джерела теплопостачання промислових підприємств», що розміщений на сайті Центру дистанційної освіти ВНТУ за адресою http://cde.vntu.edu.ua. Для цього треба подати заявку, вибрати відповідний курс і зареєструватись.

Починаючи виконувати завдання, необхідно проаналізувати умову задачі, скласти теплову схему джерела теплопостачання, оцінити набір розрахункових залежностей, скласти порядок розрахунку або запозичити його у прикладі розв'язання. Необхідний для розв'язання довідковий матеріал слід вибрати з літературних джерел [2, 3]. Для полегшення засвоєння матеріалу наведені тестові завдання та контрольні питання до кожної теми.

Критерії оцінювання виконання СРС включають: рівень засвоєння студентом навчального матеріалу, винесеного на СРС; вміння використовувати теоретичні знання при виконанні практичних задач; обґрунтованість та логічність викладення самостійно вивченого матеріалу; повноту розкриття завдання; якість оформлення матеріалів згідно з висунутими вимогами.

### **3 ЗАДАЧІ НА САМОСТІЙНУ РОБОТУ**

**Приклад 3.1.** Промислова котельня забезпечує споживача парою з тиском Р<sub>0</sub> бар, перегрітою на 100 °С. Теплова потужність споживача Q<sub>cn</sub>. Конденсат від споживача повертається з температурою 90 °С в кількості 80%, а в деаератор надходить  $\beta_{k}$ % конденсату з температурою 75 °С. В схемі встановлений деаератор ДСП з тиском 3 бар. Теплота продувальної води використовується для підігрівання хімочищеної води. Визначити ККД котельні, витрату мазуту з теплотою згорання 42 МДж/кг та витрату умовного палива, якщо ККД котла 90%. Частку продування прийняти 5%, частку власних потреб 2%. Підібрати котлоагрегати, тягодуттьове обладнання, насосне обладнання. Визначити ККД нетто котельні.

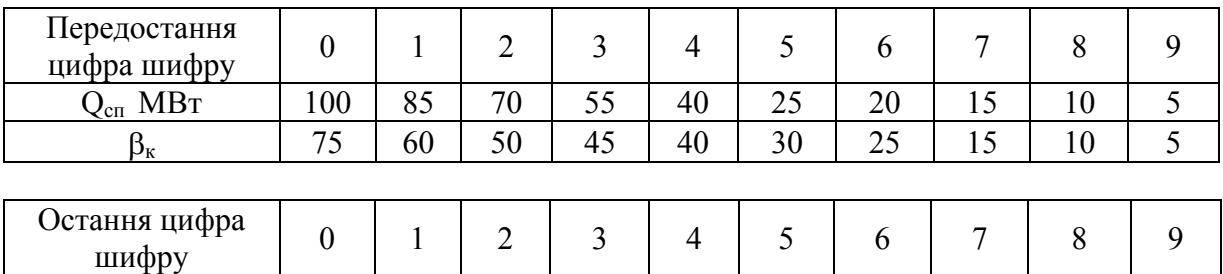

 $P_0$ , бар 10 8,5 12 14 16 7 5 3 20 23

**Приклад 3.2.** Два промислових споживачі обслуговуються парою з тиском  $P_0$  бар, перегрітою на  $\Delta t$  °С. Теплова потужність першого 32 МВт, витрата пари для другого 50 кг/с. Конденсат від першого споживача повертається переохолодженим на 80 °С в кількості  $\alpha_{\kappa1}$ %, а від другого з температурою 95 С в кількості 60%, а в деаератор надходять відповідно 11% конденсату з температурою 110 °С – від першого споживача і 51% конденсату з температурою 80 °C – від другого. Теплота продувальної води використовується для підігрівання хімочищеної води. Визначити ККД котельні, витрату природного газу з теплотою згорання 35 МДж/м<sup>3</sup> та витрату умовного палива, якщо ККД котла 92%, частка продування 3%, частка власних потреб 1%. Підібрати котлоагрегати, насосне та теплообмінне обладнання, визначити ККД нетто котельні, якщо електричні власні потреби 2 МВт.

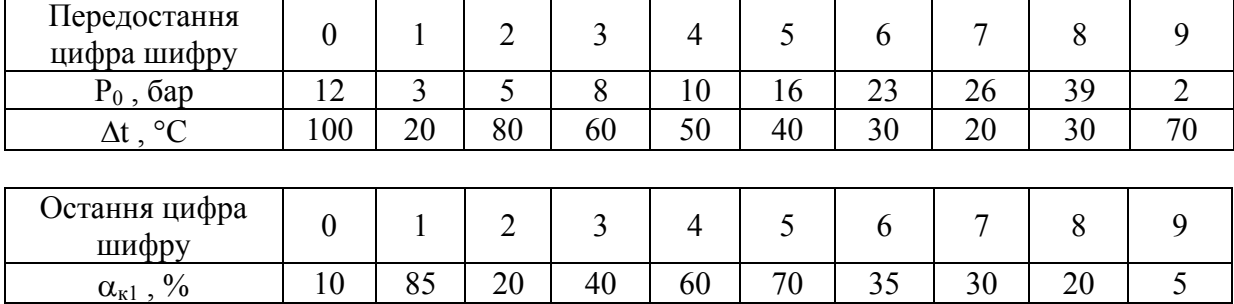

**Приклад 3.3.** Визначити ККД парової котельні, витрату умовного палива та природного газу з теплотою згорання 35 МДж/м<sup>3</sup>, якщо ця котельня постачає пару двом промисловим споживачам. Першому – з тиском  $P_1$  бар і перегрівом на 25 °С, другому – з тиском 3 бар і перегрівом  $\Delta t_2$  °С. Витрата пари на перший споживач 20 т/год, потужність другого – 70 Гкал/год. Від першого споживача повертається конденсат в кількості 10 % з температурою  $t_{k1}$  °С, від другого – весь конденсат з ентальпією 300 Дж/кг. Втрати теплоти  $q_2 = 6 \%$ ,  $q_5 = 1.5 \%$ ,  $q_3 = 1 \%$ ,  $q_4 = 0.2 \%$ . Частка продування котла 2 %, частка власних потреб 1 %. Підібрати котлоагрегати, тягодуттьове обладнання, визначити діаметри основних трубопроводів.

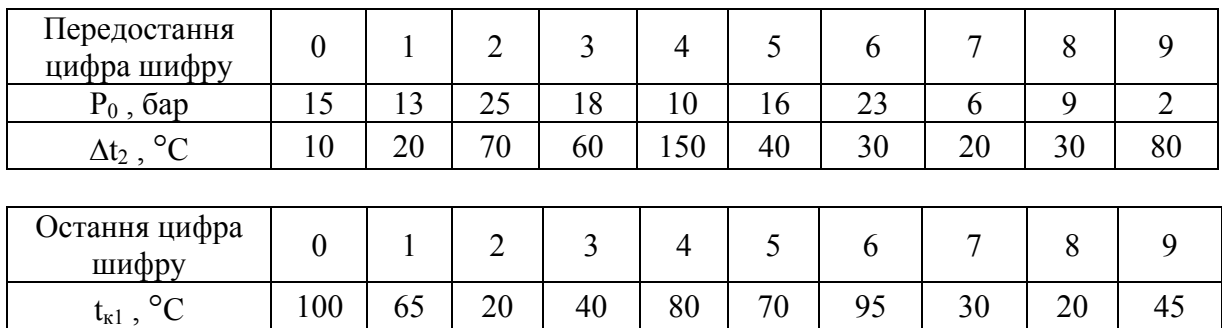

**Приклад 3.4.** Промислово-опалювальна котельня постачає пару з тиском  $P_0$  бар і температурою 300 °С промисловому споживачу потужністю 28 Гкал/год, а також на мережний підігрівник – пару з надлишковим тиском 2 бар, перегрівом на 50 °С і витратою 40 т/год. Температурний графік мережної води 110/60 °С. Від промислового споживача повертається 80 % конденсату з температурою 80 °С, а від мережного підірівника – весь конденсат з температурою 70 °С. Втрати мережної води  $\alpha_{\rm{syn}}$ %. Визначити ККД котельної, витрату умовного палива та природного газу з  $Q_{\text{H}}^{\text{p}}$  = = 33,9 МДж/м<sup>3</sup>, якщо теплоємність повітря і димових газів 1 кДж/(кг·К), густина повітря і димових газів 1,29 та 0,85 кг/м $^3$ , об'єм повітря та димових газів 8,95 та 9,9 м<sup>3</sup>/м<sup>3</sup>, температура холодного повітря 5 °C, а димових газів  $t_r$  °С. Втрати теплоти  $q_3 = 0.5 \%$ ,  $q_5 = 1.5 \%$ . Частка продування 3 %, частка власних потреб 2 %. Підібрати котлоагрегати, тягодуттьове та насосне обладнання. Визначити ККД нетто котельні.

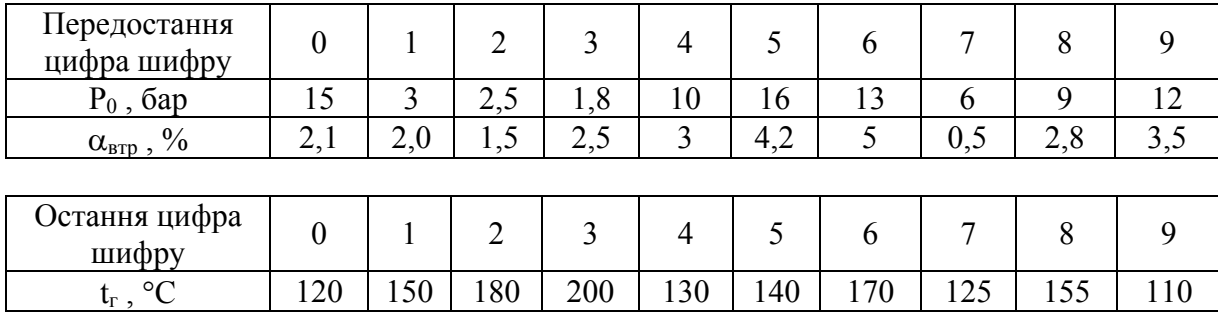

**Приклад 3.5.** Промислово-опалювальна котельня постачає пару двом технологічним споживачам і на мережний підігрівник. Першому технологічному споживачу потужністю 10 МВт – пару надлишковим тиском 10 бар і перегрівом 100 С, другому технологічному споживачу та на мережний підігрівник – пару з тиском 3,5 бар і перегрівом 10 °С. Витрата пари другому промисловому споживачу  $D_{cr2}$  т/год. Графік тепломережі 120/70 °С, витрата мережної води G<sub>MB</sub> т/год. Повернення конденсату від першого промислового споживача 80 % з температурою 110 °С, від другого промислового споживача 60 % з ентальпією 400 кДж/кг, від мережного підігрівника – весь конденсат з температурою 90 °С. В деаератор надходять відповідно  $\beta_{\kappa}$ % конденсату з температурою 90 °C – від першого споживача, 55 % з ентальпією 370 кДж/кг – від другого споживача, весь конденсат з температурою 88 °С – від мережного підігрівника. Втрати мережної води 3 %.

Визначити ККД котельної, витрату умовного палива та вугілля з теплотою згорання 22 МДж/кг, якщо ККД котла 88 %, частка продування 3 %, частка власних потреб 3 %. Підібрати деаератор, насосне обладнання та визначити діаметри трубопроводів.

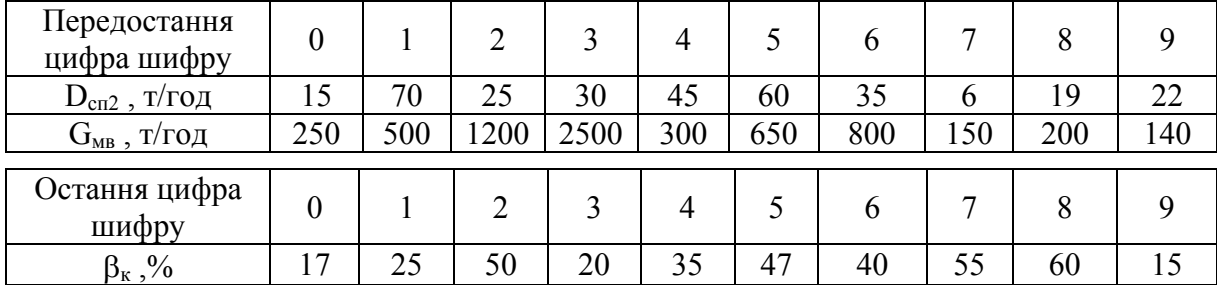

**Приклад 3.6.** Водогрійна котельня, що працює на мазуті з теплотою згорання Q<sub>н</sub><sup>p</sup> = 38 МДж/кг, постачає теплоту в систему опалення потужністю Qоп МВт та систему гарячого водопостачання потужністю 15 МВт. Графік мережної води в котельні 110/60 °С. Охолодження мережної води в прямому та зворотному трубопроводах по 3 С. Система теплопостачання закрита. Втрати мережної води  $\alpha_{\text{app}}$ %. Температура сирої води 5 °С. Підігрівники сирої та хімочищеної води заживлені за паралельною схемою. Визначити витрату умовного та робочого палива і ККД котельної, якщо в схемі встановлений вакуумний деаератор, ККД котла 0,91, температура мазуту перед спалюванням 120 °С, частка власних потреб 2 %.

Підібрати котлоагрегати, насосне та теплообмінне обладнання. Визначити ККД нетто котельні, якщо власні електричні потреби 1,5 МВт.

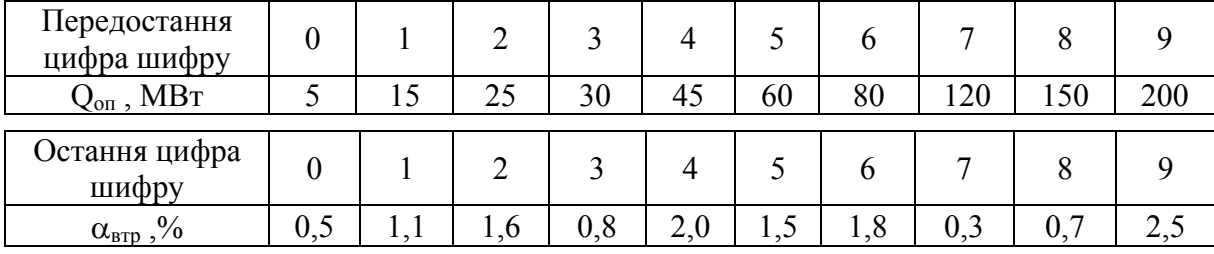

**Приклад 3.7.** Визначити витрату умовного та робочого палива і ККД водогрійної котельні, якщо вона працює на природному газі з теплотою згорання  $Q_{\text{H}}^{\text{p}} = 33.8 \text{ M} \text{J} \text{m} / \text{m}^3$ , постачає теплоту в систему опалення потужністю 100 МВт та систему гарячого водопостачання потужністю 23 МВт. Графік мережної води  $t_{\text{m}}/t_{\text{3B}}$  °С. Втрати теплоти в схемі котельні 1%. Система теплопостачання закрита. Втрати мережної води 2% Температура сирої води 5 С. Підігрівники сирої та хімочищеної води заживлені за послідовною схемою. В схемі встановлений атмосферний деаератор. Теплоємність повітря і димових газів 1 кДж/(кг·К), густина повітря і димових газів 1,29 та 0,85 кг/м<sup>3</sup>, об'єм повітря та димових газів 8,95 та 9,9 м<sup>3</sup>/м<sup>3</sup>, температура холодного повітря 5 °С, а відхідних газів  $t_{\text{nr}}$  °С. Втрати  $q_3 = 1$  %,  $q_5 = 1$  $= 1.5$  %. Підібрати котлоагрегати, насосне та тягодуттьове обладнання. Визначити ККД нетто котельні.

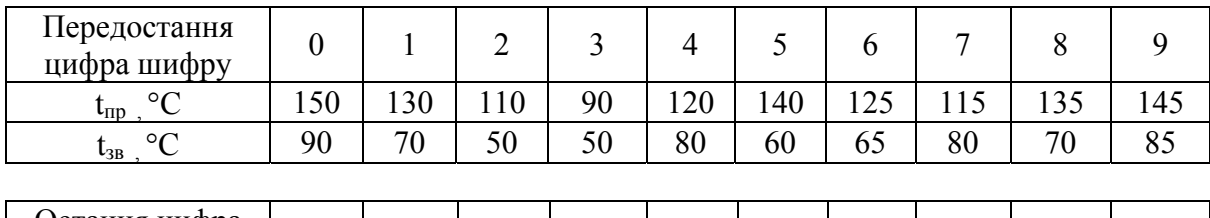

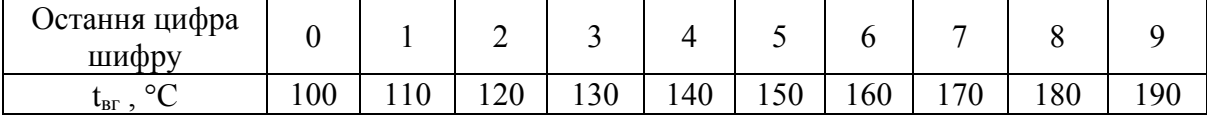

**Приклад 3.8.** Пароводогрійна котельня, що працює на природному газі з теплотою згорання 32 МДж/м<sup>3</sup>, відпускає насичену пару тиском 23 бар температурою 250 °С та воду в теплову мережу з графіком 100/60 °С. Потужність споживача пари Q<sub>cn</sub> MB<sub>T</sub>, потужність мережного підігрівника 80 МВт. Конденсат від споживача повертається в кількості 70 % з температурою  $t_{\kappa1}$  °С, а в деаератор надходить 62 % з температурою 91 °С. Температура сирої води 5 °С. Втрати мережної води 2 %. Охолодження води в мережних трубопроводах по 2 °С. Визначити ККД котельні, витрату умовного та робочого палива, якщо частка продування парового котла р %, власні потреби 2 %, ККД котла 0,91. Підібрати котлоагрегати, насосне та тягодуттьове обладнання.

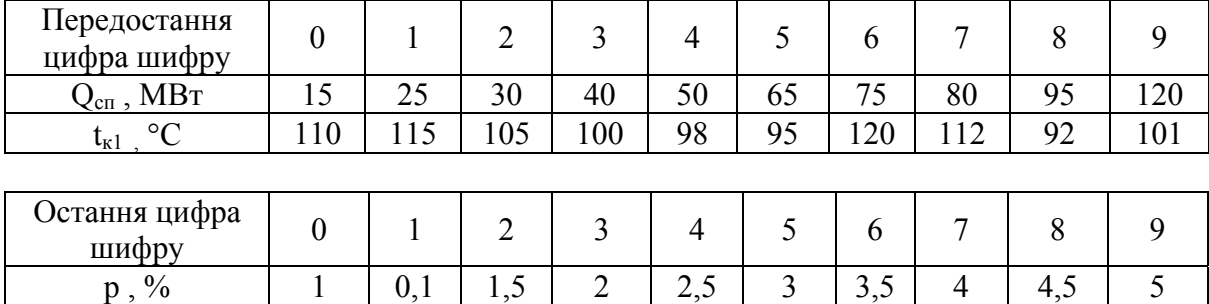

**Приклад 3.9.** Визначити витрату умовного та робочого палива і ККД котельні в м. Вінниці, що обслуговує систему опалення та гарячого водопостачання підприємства. Котельня працює на природному газі з  $Q_{\text{H}}^{\text{p}} =$ = 33,2 МДж/м<sup>3</sup>. Розрахункова потужність системи опалення  $Q_{on}$  МВт. Потужність системи гарячого водопостачання 9 МВт. Підігрівники сирої та хімочищеної води заживлені послідовно. Встановлений вакуумний деаератор. Система теплопостачання закрита. Графік мережної води t<sub>m</sub>/t<sub>3B</sub> °C. Втрати мережної води 1,5 %. Температура сирої води 8 °С. ККД котла 92 % Частка власних потреб 1 %. Розрахувати схему для середньоопалювального та літнього режимів. Визначити річну витрату палива.

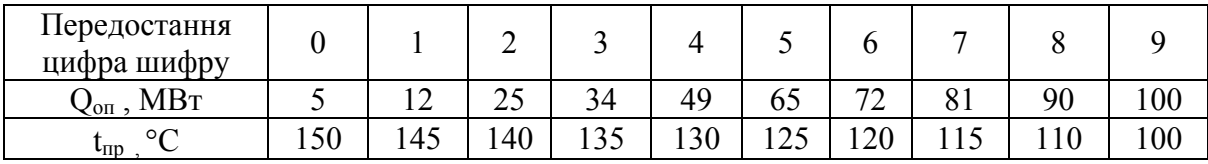

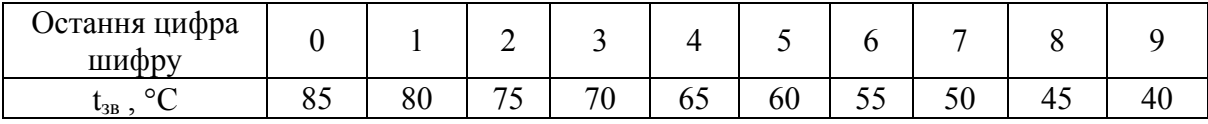

**Приклад 3.10.** Водогрійна котельня з атмосферним деаератором працює на вугіллі з  $Q_{\text{H}}^{\text{p}} = 21 \text{ M} \text{J} \text{m} / \text{K} \text{m}$ . До неї підключені система опалення та гарячого водопостачання потужністю 54 МВт і Q<sub>гвп</sub> МВт, відповідно. Система теплопостачання відкрита. Графік мережної води t<sub>up</sub> /t<sub>3B</sub> °C. Втрати мережної води 1,5 %. Температура сирої води 8 °С. Визначити витрату умовного та робочого палива і ККД котельні, якщо ККД котла 90 %, часткаа власних потреб 0,5 %. Підібрати основне та допоміжне обладнання котельні. Визначити ККД нетто котельні.

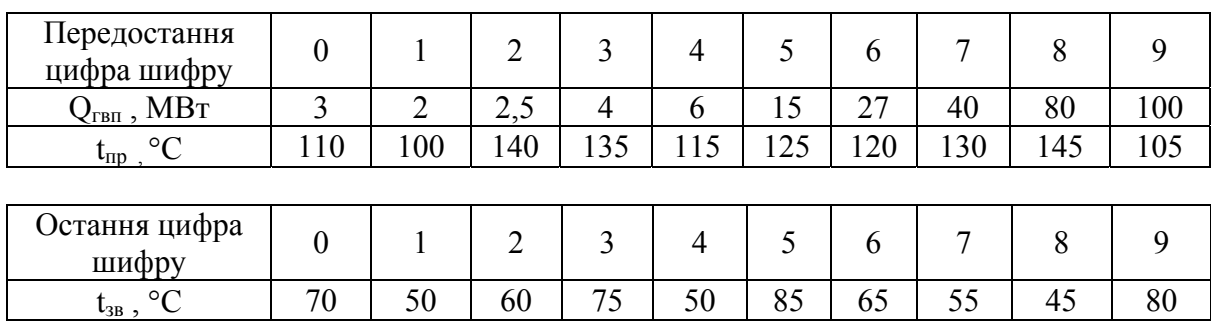

#### **4 ПРИКЛАДИ РОЗВ'ЯЗУВАННЯ ЗАДАЧ**

**Приклад 4.1.** Парова промислово-опалювальна котельня постачає споживачам насичену пару тиском 7 бар в кількості 20 т/год. Цією ж парою заживлений мережний теплообмінник (рис. 4.1). Конденсат від промислових споживачів повертається з температурою 120 °С в кількості 75 % від споживаної пари, а в деаератор підвищеного тиску ( $P_n = 3$  бар) надходить в кількості 65 % з температурою 100 °С. Конденсат від мережних теплообмінників потужністю 150 МВт повертається в деаератор повністю з температурою 95 °С. Температурний графік мережі 150/90 °С. Втрати мережної води складають 2,5 %. Для покриття втрат мережної води частина води після деаератора спрямовується в зворотний трубопровід тепломережі. Вода безперервного продування відводиться в розширник безперервного продування (РБП), тиск в якому вищий тиску в деаераторі. Утворена насичена пара з РБП відводиться в деаератор. Теплота зливної води використовується для нагрівання додаткової води перед деаератором в охолоднику продувальної води (ОПВ). Визначити показники роботи котельні, якщо паливо — природний газ з теплотою згорання  $Q_{\textrm{\tiny H}}^{\textrm{\tiny C}}$  = 33,7 МДж/м $^3$ , ККД котлів 0,92, температура продувальної води на виході з ОПВ t<sub>зл</sub> = 40 °С; частка власних потреб теплової енергії  $\alpha_{\text{par}} = 0.02$ ; частка безперервного продування  $p = 0.02$ .

Принципова теплова схема котельні наведена на рис. 4.1.

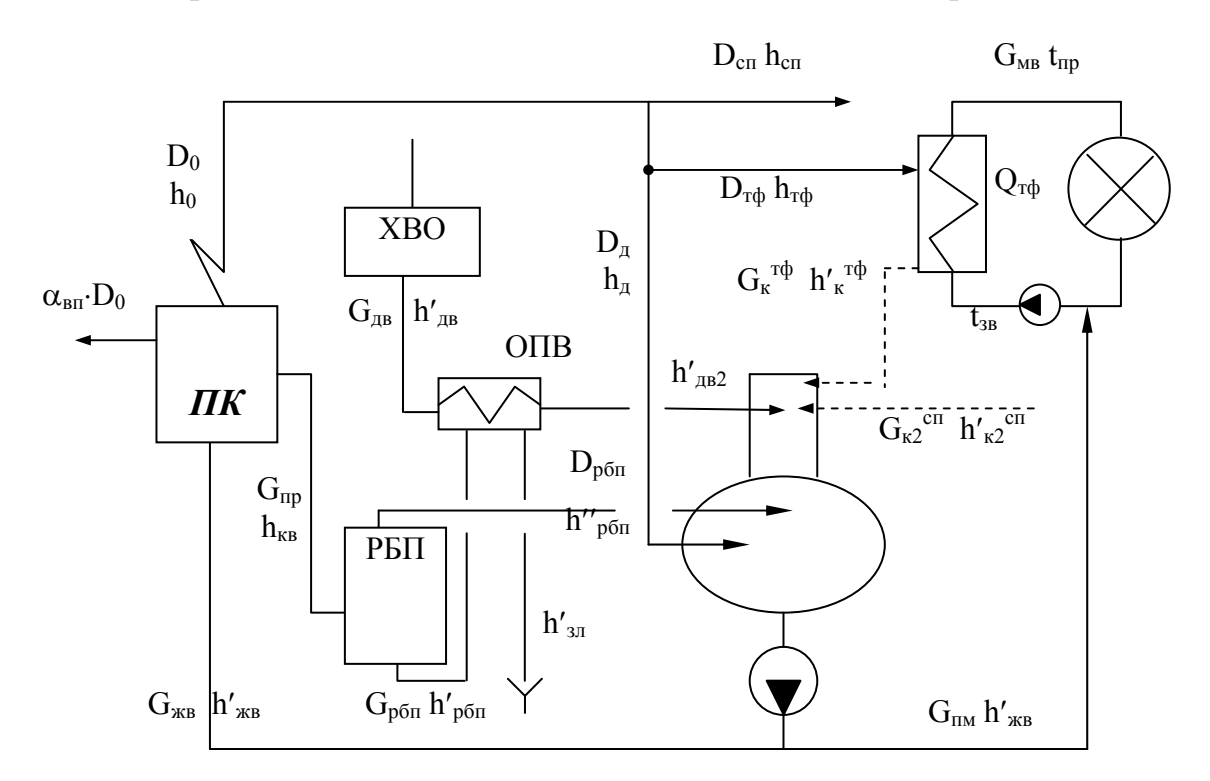

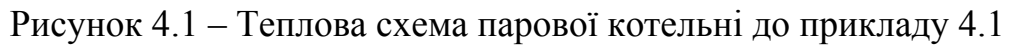

#### Розв'язування

Користуючись таблицями властивостей води і водяної пари [2], визначаємо ентальпії потоків пари, конденсату і води згідно з позначеннями на рис. 4.1, кДж/кг

 $h_0 = h_{cn} = h_{r\phi} = 2770$ ;  $h'_{kl}^{cn} = 502.8$ ;  $h'_{kl}^{r\phi} = h'_{k2}^{r\phi} = 398$ ;  $h'_{k2}^{cn} = 419$ ;  $h'_{kB} =$ = 561,4; h'<sub>дв</sub> = 84; h'<sub>кв</sub> = 719,3; h'<sub>хв</sub> = 21; тиск в РБП приймемо 4 бар, тоді  $h'_{\text{p6n}} = 604.7$ ;  $h''_{\text{p6n}} = 2738.5$ ;  $h'_{\text{3n}} = 168$ . Витрата пари на теплофікаційний теплообмінник, кг/с  $D_{\tau\phi} = Q_{\tau\phi} / [(h_{\tau\phi} - h'_{\kappa1}^{\tau\phi}) + (1 - {\alpha_{\kappa}}^{\tau\phi}) \cdot (h'_{\kappa1}^{\tau\phi} - h'_{\kappa B})] =$  $= 150 \cdot 10^{3} / [(2770 - 398) + (1 - 1) \cdot (398 - 21)] = 62,68$ . Потужність промислового споживача, МВт  $Q_{\text{cn}} = D_{\text{cn}} \cdot \left[ (h_{\text{cn}} - h'_{\text{kl}}^{\text{cn}}) + (1 - \alpha_{\text{k}}^{\text{cn}}) \cdot (h'_{\text{kl}}^{\text{cn}} - h'_{\text{XB}}) \right] \cdot 10^{-3} =$  $= 20/3,6 \cdot [(2770 - 502,8) + (1 - 0.75) \cdot (502.8 - 21)] \cdot 10^{-3} = 13,26.$ Витрати конденсатів, що надходять в деаератор, кг/с  $G_{\kappa 2}^{\text{cn}} = D_{\text{cn}} \cdot \beta_{\kappa}^{\text{cn}} = 20/3, 6 \cdot 0, 65 = 3, 61$ ;  $G_{\kappa 2}^{\pi \phi} = G_{\kappa 1}^{\pi \phi} = G_{\kappa}^{\pi \phi} = D_{\pi \phi} \cdot \beta_{\kappa}^{\pi \phi} = 62{,}68 \cdot 1 = 62{,}68$ . Витрата мережної води, кг/с  $G_{_{MB}} = Q_{\tau\varphi} \cdot \eta_{\tau\sigma} / [c_{\scriptscriptstyle B} \cdot (t_{\scriptscriptstyle \text{mp}} - t_{\scriptscriptstyle 3B})] = 150 \cdot 10^3 \cdot 0.98 / [4,187 \cdot (150 - 90)] = 596.6.$ Витрата води на підживлення мережі, кг/с  $G_{\text{nm}} = \alpha_{\text{bTP}} \cdot G_{\text{mb}} = 0.025 \cdot 596.6 = 14.9$ . Паровидатність котельні, кг/с  $D_0 = D_{\rm cr} + D_{\rm rot} + D_{\rm u} = 20/3.6 + 62.68 + D_{\rm u} = D_{\rm u} + 68.2$ . Витрата живильної води, кг/с  $G_{\text{XB}} = D_0 + \alpha_{\text{BH}} \cdot D_0 + p \cdot D_0 = D_0 \cdot (1 + 0.02 + 0.02) = 70.9 + 1.04 \cdot D_{\text{n}}$ . Кількість продувальної води, кг/с  $G_{\text{m}} = 0.02 \cdot D_0 = 0.02 \cdot D_{\text{n}} + 1.364$ . Витрата насиченої пари вторинного скипання з РБП, кг/с  $D_{p6\pi} = G_{np} \cdot (h'_{R\pi} - h'_{p6\pi})/(h''_{p6\pi} - h'_{p6\pi}) = (0.02 \cdot D_{\pi} +$  $+ 1,364) \cdot (719,3 -604,7) / (2738,5 - 604,7) = 0,00086 \cdot D<sub>n</sub> + 0,058.$ Витрата насиченої води з РБП, кг/с  $G_{\text{non}} = G_{\text{non}} - D_{\text{non}} = (0.02 \cdot D_{\text{n}} + 1.364) - (0.00086 \cdot D_{\text{n}} + 0.058) = 0.01914 \cdot D_{\text{n}} + 1.305.$ Ентальпія додаткової води після підігрівання в ОПВ, кДж/кг  $h'_{AB2} = h'_{AB} + G_{p6n} \cdot (h'_{p6n} - h'_{3n}) / G_{AB} = 84 + (0.01914 \cdot D_{A} + 1.305) \times$  $\times$  (604,7 – 168) / G<sub>TB</sub> = 84 + (8,35 · D<sub>n</sub> + 569,88) / G<sub>TB</sub>. Оскільки в даному рівнянні в чисельнику величина, виражена через

 $D_{\pi}$ , і в знаменнику величина, виражена через  $D_{\pi}$ , то далі задачу можна розв'язувати як систему рівнянь, ітераціями або залишити у такому вигляді. Останній варіант найпростіший.

Матеріальний баланс деаератора, кг/с

 $D_{\mu} + G_{\kappa 2}^{\text{cm}} + G_{\kappa 2}^{\text{m} \Phi} + G_{\mu \text{b}}^{\text{m}} + D_{\text{p} \delta \text{n}}^{\text{m}} = G_{\kappa \text{b}}^{\text{m}} + G_{\text{nm}}^{\text{m}}$  $a\overline{6}$   $D_{\pi}$  + 3,61 + 62,68 +  $G_{\pi}$  + 0,01914  $\cdot$   $D_{\pi}$  + 1,305 = 1,04  $\cdot$   $D_{\pi}$  + 70,9 + 14,9 звідки  $G_{\text{AB}} = 18,21 + 0,021 \cdot D_{\text{A}}$ .

Теплота, що вноситься з додатковою водою, визначиться таким чином, кВт

$$
G_{AB} \cdot h'_{AB2} = G_{AB} \cdot [84 + (8,35 \cdot D_{A} + 569,88)/G_{AB}] =
$$
  
= 84 \cdot G\_{AB} + (8,35 \cdot D\_{A} + 569,88).

Тепловий баланс деаератора, кВт

 $D_{\mu} \cdot h_{\mu} + G_{\kappa 2}^{\text{cm}} \cdot h_{\kappa 2}^{\prime \text{cm}} + G_{\kappa 2}^{\text{cm}} \cdot h_{\kappa 2}^{\prime \text{cm}} + G_{\mu} \cdot h_{\mu}^{\prime} + G_{\mu} \cdot h_{\mu}^{\prime} + D_{\rho} \delta_{\Pi} \cdot h_{\rho}^{\prime \prime} + G_{\mu} \cdot h_{\mu}^{\prime} + G_{\mu} \cdot h_{\mu}^{\prime}.$ Тоді  $D_n \cdot 2770 + 3{,}61 \cdot 419 + 62{,}68 \cdot 398 + 84 \cdot (18{,}21 + 0{,}021 \cdot D_n) +$  $+ (8,35 \cdot D_{\text{A}} + 569,88) = (70,9 + 1,04 \cdot D_{\text{A}} + 14,9) \cdot 561,4.$ Звідки  $D_{\pi} = 9.54$  кг/с. Витрати теплоносіїв, кг/с  $D_0 = 68.2 + D_\text{u} = 68.2 + 9.54 = 77.74$ ;  $G_{\text{wB}} = 70.9 + 1.04 \cdot D_\text{u} = 80.82$ ;  $G_{AB} = 18,21 + 0,021 \cdot D_{A} = 18,41$ ;  $G_{np} = 0,02 \cdot D_{A} + 1,364 = 1,555$ ;  $D_{\text{ref}} = 0.00086 \cdot D_{\text{n}} + 0.058 = 0.0662$ ;  $G_{\text{ref}} = 0.01941 \cdot D_{\text{n}} + 1.305 = 1.488$ . Ентальпія додаткової води на вході в деаератор, кДж/кг  $h'_{IB2} = 84 + (8,35 \cdot D_{\pi} + 569,88) / G_{IB} = 119,3 \text{ K} \mu/\text{K} \text{K}.$ Теплова потужність охолодника продувальної води, кВт  $Q_{\text{OIB}} = G_{\text{D6II}} \cdot (h_{\text{D6II}}' - h_{\text{3II}}') \cdot \eta_{\text{TO}} = 1,488 \cdot (604.7 - 168) \cdot 0.98 = 649.8$ . Теплова потужність котельні, МВт  $Q_{\kappa} = [(D_0 + D_0 \cdot \alpha_{\text{\tiny BH}}) \cdot (h_0 - h'_{\text{\tiny K}}) + D_0 \cdot p \cdot (h'_{\text{\tiny KB}} - h'_{\text{\tiny K}})] \cdot 10^{-3} =$  $=[77,74(1+0.02)(2770-561.4)+77,740.02(719.3-561.4)]\cdot10^{-3} = 175.15.$ Витрата умовного і робочого палива, кг/с і м3/с  $B_y = Q_k / (Q_{H y}^{p} \cdot \eta_k) = 175,15 / (29,330 \cdot 0.92) = 6,49$ .  $B_p = Q_k / [(Q_i^c \cdot \eta_k] = 175,15 / [(33,7 \cdot 0.92] = 5,769$ .

ККД котельної

 $\eta_{\text{KOT}} = (Q_{\text{cn}} + Q_{\text{rd}}) / (B_y \cdot Q_{\text{H}}^{\text{p}}) = (13,26 + 150) / (6,49 \cdot 29,330) = 0,857$ .

**Приклад 4.2.** Промислово-опалювальна котельня постачає пару двом промисловим споживачам і на мережний підігрівник. До першого споживача потужністю 0,1 ГВт із головної парової магістралі котельні находить перегріта на 100 С пара тиском 2,2 МПа. Другому споживачу постачається пара із РОУ1 тиском 1 МПа, яка перегріта на 25 °С. На мережний підігрівник від РОУ2 надходить пара з тиском 0.3 МПа, яка перегріта на 10 °С (рис. 4.2). Витрата мережної води 1000 т/год, а її температурний режим 120/80 С. Від першого споживача повертається 20 % конденсату з температурою 150 С, від другого – 80 % конденсату з ентальпією 500 кДж/кг. Від мережного підігрівника конденсат повертається повністю з температу

рою 90 С. В атмосферний деаератор надходить, відповідно, 12 % конденсату від 1-го споживача з температурою 100 °С, 70 % конденсату 2-го споживача з ентальпією 300 кДж/кг і 95 % конденсату із мережного підігрівника з температурою 85 °С. Втрати мережної води складають 3 % і поповнюються деаерованою водою. Визначити ККД брутто і нетто котельні, витрату умовного і робочого палива, якщо паливо – вугілля з теплотою згорання 22 МДж/кг, ККД котлів 0,88; частка продування 0,02; частка теплових власних потреб 0,03; електрична потужність власних потреб  $N_{\text{BH}}$  = = 2,2 МВт; деаератор заживлений парою з РОУ2; ККД електростанцій і електромережі  $\eta_{\text{ec}} = 0.345$ ,  $\eta_{\text{em}} = 0.9$ .

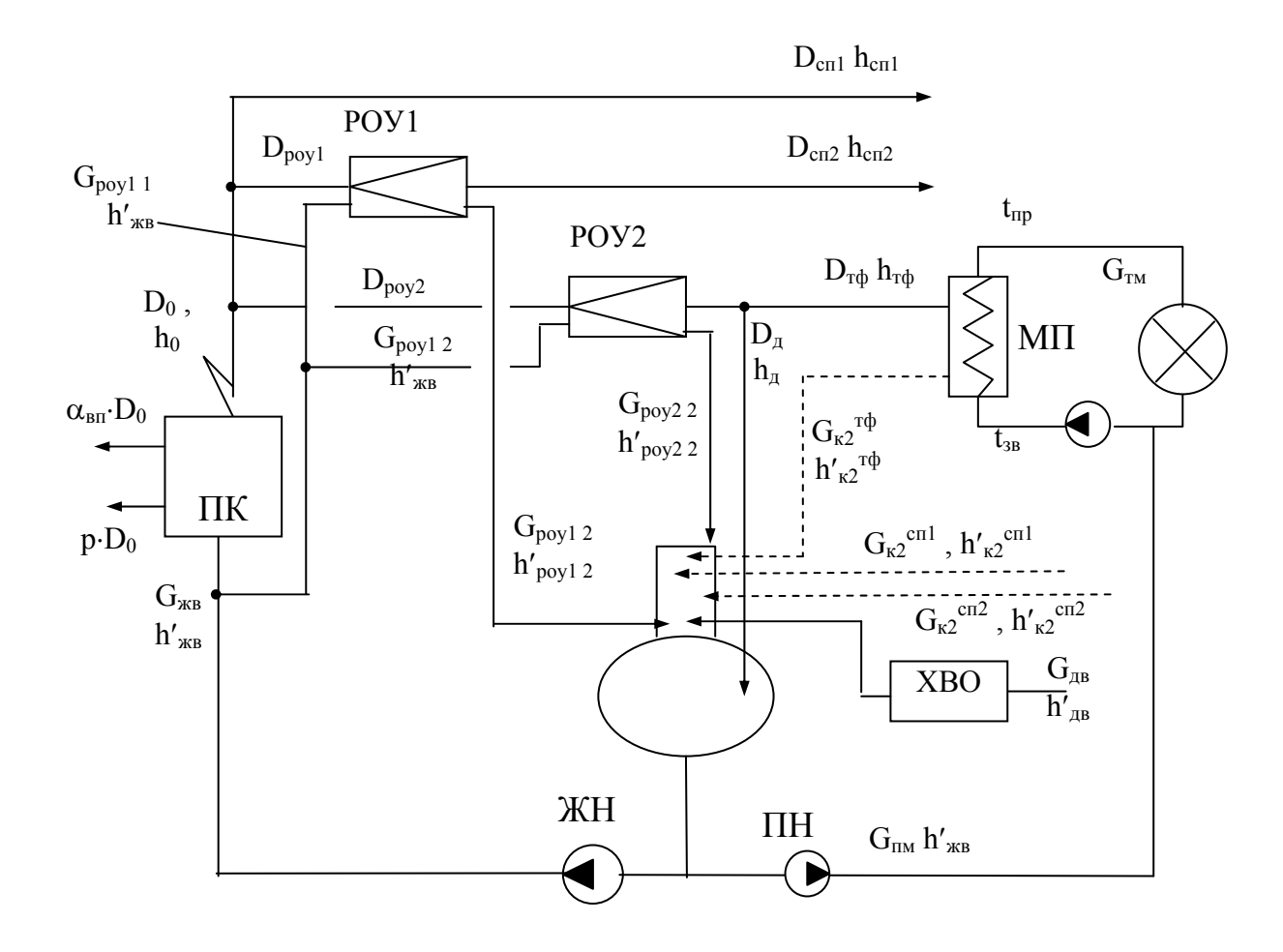

Рисунок 4.2 –Теплова схема парової котельні до прикладу 4.2

Розв'язування

За допомогою таблиць властивостей води і водяної пари [6] визначаємо ентальпії потоків пари, конденсату і води згідно з позначеннями на рис. 4.2, кДж/кг

 $h_0 = h_{cn 1} = 3055$ ;  $h_{cn2} = 2841$ ;  $h_{r\phi} = h_{\pi} = 2749$ ;  $h'_{\kappa1}^{cn1} = 628.5$ ;  $h'_{\kappa1}^{cn2} = 500$ ;  $h'_{kl}^{T\Phi} = 377,1$ ;  $h'_{k2}^{c} = 419$ ;  $h'_{k2}^{c} = 300$ ;  $h'_{k2}^{T\Phi} = 356,2$ ;  $h'_{k} = 435,8$ ;  $h'_{l} = 84$ ;

 $h'_{KB} = 926.2$ ;  $h'_{poy12} = 758.9$ ;  $h'_{poy22} = 558.5$ .

Витрата пари першим споживачем, кг/с

 $D_{\text{cnl}} = Q_{\text{cnl}} / [(h_{\text{cnl}} - h'_{\text{k1}}^{\text{cnl}}) + (1 - \alpha_{\text{k}}^{\text{cnl}}) \cdot (h'_{\text{k1}}^{\text{cnl}} - h_{\text{XB}})] =$  $= 100 \cdot 10^{3} / [(3055 - 628.5) + (1 - 0.2) \cdot (628.5 - 21)] = 34.33$ . Потужність другого споживача, МВт  $Q_{cn2} = D_{cn2} \cdot [(h_{cn2} - h'_{\kappa1}^{cn2}) + (1 - \alpha_{\kappa}^{cn2}) \cdot (h'_{\kappa1}^{cn2} - h'_{\kappa B})] \cdot 10^{-3} =$  $= 22 \cdot [(2841 - 500) + (1 - 0.8) \cdot (500 - 21)] \cdot 10^{-3} = 53,609$ .

Теплова потужність мережного підігрівника, МВт

 $Q_{\text{trip}} = G_{\text{MB}} \cdot c_{\text{B}} \cdot (t_{\text{np}} - t_{\text{3B}}) = 1000/3, 6 \cdot 4, 19 \cdot (120 - 80) = 46,556.$ Витрата пари на мережний підігрівник, кг/с

 $D_{\tau\phi} = Q_{\tau\phi}/[(h_{\tau\phi} - h'_{\kappa1}^{\tau\phi}) \cdot \eta_{\tau o}] = 46{,}556 \cdot 10^3 / [(2749 - 377,1) \cdot 0.98] = 20{,}02.$ Витрата живильної води на підживлення теплової мережі, кг/с

$$
G_{\text{TM}} = \alpha_{\text{app}} \cdot G_{\text{MB}} = 0.03 \cdot 1000/3, 6 = 8.33.
$$

Витрати конденсатів, що надходять в деаератор, кг/с

$$
G_{\kappa 2}^{\text{crl}} = D_{\text{crl}} \cdot \beta_{\kappa}^{\text{crl}} = 34,33 \cdot 0,12 = 4,12 ;
$$
  
\n
$$
G_{\kappa 2}^{\text{crl}} = D_{\text{crl}} \cdot \beta_{\kappa}^{\text{crl}} = 22 \cdot 0,7 = 15,4 ;
$$
  
\n
$$
G_{\kappa 2}^{\text{rqb}} = D_{\text{rqb}} \cdot \beta_{\kappa}^{\text{rqb}} = 20,02 \cdot 0,95 = 19,02 .
$$

Витрата охолодної води на одиницю гострої пари на РОУ, кг/кг

$$
g_{1} = \frac{h_{cn1} - h_{cn2}}{h'_{poy12} - h'_{xB} + \varphi \cdot (h_{cn2} - h'_{poy12})} =
$$
  
= 
$$
\frac{3055 - 2841}{758,9 - 435,8 + 0,8 \cdot (2841 - 758,9)} = 0,1076.
$$
  

$$
g_{2} = \frac{h_{0} - h_{r\varphi}}{h'_{poy22} - h'_{xB} + \varphi \cdot (h_{r\varphi} - h'_{poy22})} =
$$

$$
= \frac{3055 - 2749}{3055 - 2749} = 0,163.
$$

Матеріальні баланси РОУ

POY1: 
$$
D_{\text{poy1}} + G_{\text{poy1 1}} = D_{\text{cn2}} + G_{\text{poy1 2}}
$$
.  
POY2:  $D_{\text{poy2}} + G_{\text{poy2 1}} = D_{\text{rqb}} + D_{\text{A}} + G_{\text{poy2 2}}$ .

Оскільки  $G_{\text{poy1 1}} = g_1 \cdot D_{\text{poy1}}$ ,  $G_{\text{poy2 1}} = g_2 \cdot D_{\text{poy2}}$ ,  $G_{\text{pov1 2}} = 0.2 \cdot G_{\text{pov1 1}}$ ,  $G_{\text{pov2 2}} = 0.2 \cdot G_{\text{pov2 1}}$ ;

а також  $D_0 = D_{cn1} + D_{poyl} + D_{poyl}$ , одержимо  $D_0 = D_{cn1} + D_{cn2}/(1 + 0.8 \cdot g_1) + (D_{rd} + D_{n})/(1 + 0.8 \cdot g_2).$ 

З урахуванням числових значень паровидатність котлів, кг/с

 $D_0=34,33+22/(1+0,8\cdot0,1076)+(20,02+D_n)/(1+0,8\cdot0,163) = 72,3+0,885\cdot D_n$ . Звідки  $G_{\text{poly1 1}} = g_1 \cdot D_{\text{poly1}} = 0,1076 \cdot 22/(1 + 0.8 \cdot 0,1076) = 2,18 \text{ кг/с };$  $G_{\text{pov1 2}} = 0.2 \cdot G_{\text{pov1 1}} = 0.2 \cdot 2.18 = 0.436 \text{ kT/c}$ ;

 $G_{\text{pov2 1}} = g_2 \cdot D_{\text{pov2}} = 0.163 \cdot (20.02 + D_{\text{n}})/(1 + 0.8 \cdot 0.163) = 2.89 + 0.144 \cdot D_{\text{n}}$  KF/c;  $G_{\text{pov2 2}} = 0.2 \cdot G_{\text{pov2 1}} = 0.2 \cdot (2.89 + 0.144 \cdot D_{\text{n}}) = 0.578 + 0.0288 \cdot D_{\text{n}}$  KF/c. Витрата живильної води, кг/с  $G_{\text{MB}} = D_0 + \alpha_{\text{BH}} \cdot D_0 + p \cdot D_0 = D_0 \cdot (1 + 0.03 + 0.02) = 75.92 + 0.929 \cdot D_{\text{A}}$ . Матеріальний баланс деаератора, кг/с  $D_{\rm A}$ + $G_{\rm K2}$ <sup>cn1</sup>+ $G_{\rm K2}$ <sup>cn2</sup> + $G_{\rm K2}$ <sup>T $\Phi$ </sup> + $G_{\rm A}$ <sub>B</sub>+ $G_{\rm poy1}$ <sub>2</sub>+ $G_{\rm poy2}$ <sub>2</sub> =  $G_{\rm K8}$ + $G_{\rm poy1}$ <sub>1</sub>+ $G_{\rm poy2}$ <sub>1</sub>+ $G_{\rm \rm I}$ <sub>M</sub>, aбо  $D_{\mu}$ + 4,12 + 15,4 + 19,02 +  $G_{\mu}$ + 0,436 + (0,578 + 0,0288 ·  $D_{\mu}$ ) =  $= (75.92 + 0.929 \cdot D_n) + 2.18 + (2.89 + 0.144 \cdot D_n) + 8.33$ , звідки  $G_{\text{IR}} = 49,766 + 0,0442 \cdot D_{\text{II}}$  кг/с. Тепловий баланс деаератора, кВт  $D_{\pi} \cdot h_{\pi} + G_{\kappa 2}^{\quad \text{cn1}} \cdot h_{\kappa 2}^{\prime \quad \text{cn1}} + G_{\kappa 2}^{\quad \text{cn2}} \cdot h_{\kappa 2}^{\prime \quad \text{cn2}} + G_{\kappa 2}^{\quad \text{rd}} \cdot h_{\kappa 2}^{\prime \quad \text{rd}} + G_{\pi \text{B}} \cdot h_{\pi \text{B}}^{\prime} +$ +  $G_{\text{poly1 2}} \cdot h_{\text{poly1 2}}' + G_{\text{poly2 2}} \cdot h_{\text{poly2 2}}' = (G_{\text{KB}} + G_{\text{poly1 2}} + G_{\text{poly2 2}} + G_{\text{IM}}) \cdot h_{\text{KB}}'$ aбо  $D_n \cdot 2749 + 412 \cdot 419 + 154 \cdot 300 + 1902 \cdot 3562 +$ +  $(49,766 + 0,0442 \cdot D_{\text{A}}) \cdot 84 + 0,436 \cdot 758,9 + (0,578 + 0,00288 \cdot D_{\text{A}}) \cdot 558,5 =$  $= (75,92 + 0,929 \cdot D_{\text{n}} + 2,18 + 2,89 + 0,144 \cdot D_{\text{n}} + 8,33) \cdot 435,8.$ Звідки  $D_n = 9.11$  кг/с. Витрати теплоносіїв, кг/с  $D_0 = 72.3 + 0.885 \cdot D_{\pi} = 72.3 + 0.885 \cdot 9.11 = 80.36 \text{ kT/c}.$  $G_{\text{max2 1}} = 2.89 + 0.144 \cdot D_{\text{n}} = 4.20 \text{ kT/c}.$  $G_{\text{pov2 2}} = 0.2 \cdot G_{\text{pov2 1}} = 0.2 \cdot 4.2 = 0.84 \text{ kT/c}.$  $G_{\text{wB}} = 75.92 + 0.929 \cdot D_{\text{n}} = 84.38 \text{ kT/c}.$  $G_{\text{HR}} = 49,766 + 0,0442 \cdot D_{\text{H}} = 50,17 \text{ K} \cdot C.$ Теплова потужність котельні, МВт  $Q_{\kappa} = D_0 \cdot (1 + \alpha_{\text{\tiny BH}}) \cdot (h_0 - h'_{\text{\tiny K}}) + D_0 \cdot p \cdot (h'_{\text{\tiny KB}} - h'_{\text{\tiny K}}) \cdot 10^{-3} =$  $= 80,36(1 + 0,03)(3055 - 435,8) + 80,36(0,02)(926,2 - 435,8) \cdot 10^{-3} = 217,6$ . Витрати умовного і робочого палива в котельні  $B_y = Q_k / (Q_{H y}^{p} \cdot \eta) = 217.6 / (29.330 \cdot 0.88) = 8.43 \text{ kT/c}.$  $B_p = Q_k / (Q_h^p \cdot \eta) = 217.6 / (22 \cdot 0.88) = 11.238 \text{ kT/c}.$ ККД котельні

$$
\eta_{\text{KOT}} = (Q_{\text{cn1}} + Q_{\text{cn2}} + Q_{\text{r}\varphi}) / (B_y \cdot Q_{\text{H}}^{\text{p}})^2 =
$$
  
= (100 + 53,609 + 46,556) / (8,43 \cdot 29,33) = 0,8095.

Еквівалентна витрата умовного палива на власні електричні потреби котельні, кг/с

 $B_y^e = N_{\text{BH}} / (\eta_{\text{ec}} \cdot \eta_{\text{em}} \cdot Q_{\text{H}}^p)^2 = 2.2 / (0.345 \cdot 0.9 \cdot 29.330) = 0.242$ . ККД нетто котельні

$$
\eta^{\text{H}}_{\text{kOT}} = (Q_{\text{cfl}} + Q_{\text{cfl}}) / [(B_y + B_y^{\text{e}}) \cdot Q_{\text{H}}^{\text{P}} y] =
$$
  
= (100 + 53,609 + 46,556) / [(8,43 + 0,242) \cdot 29,33] = 0,786.

**Приклад 4.3.** Система опалення потужністю 20 МВт та система гарячого водопостачання ГВП потужністю 10 МВт підключені до водогрійної котельні, що працює на природному газі з теплотою згорання  $Q_{\mu}^c =$ = 33,7 МДж/м<sup>3</sup>. Система теплопостачання закрита. В схемі котельні (рис. 4.3) встановлений вакуумний деаератор. Підігрівники сирої та хімочищеної води заживлені послідовно. Температура сирої води 5 °С. Втрати мережної води 2 %. Температурний графік роботи теплової мережі котельні 120/70 С. Охолодження води в прямому та зворотному трубопроводах тепломережі складають по 5 °С. Визначити показники роботи водогрійної котельні, якщо ККД котлів 0,92, ККД теплообмінників 0,98.

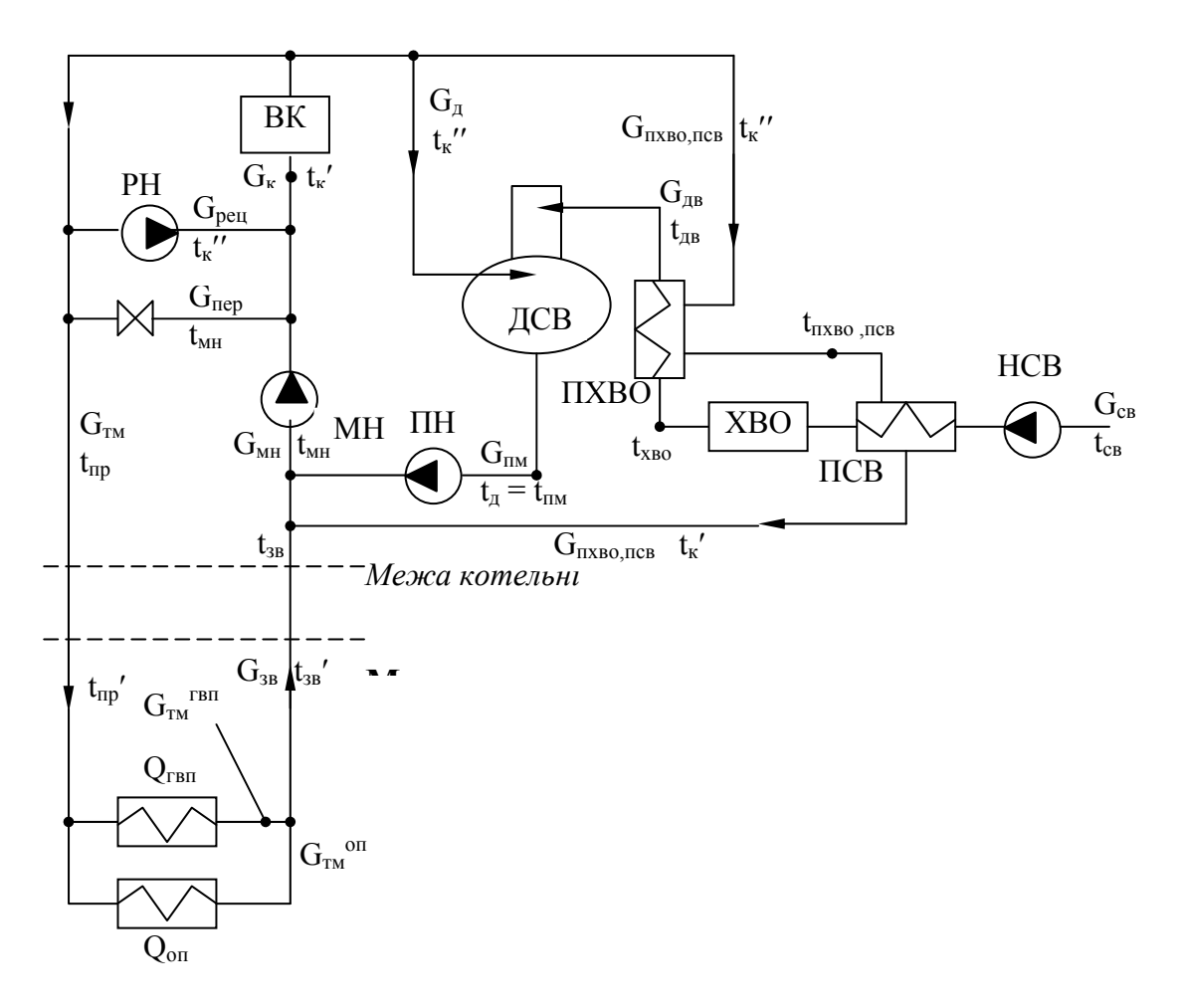

Рисунок 4.3 – Теплова схема водогрійної котельні до прикладу 4.3

#### Розв'язування

Вода з котла по подавальному трубопроводу надходить в тепломережу і далі до теплового пункту споживача. Там паралельно встановлені підігрівники опалення та ГВП. Графік температур в подавальному і зворотному трубопроводі в котельні  $t_{\text{m}}/t_{\text{sp}}$ , а тепловому пункті  $t_{\text{m}}/t_{\text{sp}}$ . Втрати мережної води покриваються додатковою водою, яка спочатку підігрівається в підігрівнику сирої води ПСВ від температури  $t_{cg}$  до  $t_{xo}$ , проходить хімводоочистку ХВО, а потім остаточно догрівається в підігрівнику ПХВО до

температури t<sub>лв</sub> і надходить в деаератор. З деаератора підготовлена вода підживлювальним насосом ПН з температурою  $t<sub>\pi</sub>$  спрямовується в зворотний трубопровід. Деаератор та підігрівники ПСВ та ПХВО гріються водою із котла з температурою t<sub>к</sub>". Причому останні заживлені послідовно спочатку грійна вода охолоджується в ПХВО до температури  $t_{\text{rxbo,TCB}}$ , а потім – в ПСВ до температури t<sub>к</sub>'. Після змішування в зворотному трубопроводі мережної води після теплового пункту з температурою  $t_{38}$ , підживлювальної води з деаератора з температурою  $t_{\pi}$  та грійної води після ПСВ і ПХВО з температурою  $t_{\kappa}$ " мережна вода надходить в мережний насос з температурою  $t_{\text{min}}$ . По лінії перепускання частина мережної води з температурою  $t_{\text{min}}$ переходить із зворотного в подавальний трубопровід для зниження там температури від  $t_{K}$ " до  $t_{ID}$ . По лінії рециркуляції за допомогою насоса РН частина мережної води з температурою  $t_{\kappa}$ " переходить з подавального в зворотний трубопровід для підігрівання води, що надходить в котел від температури  $t_{wH}$  до  $t_{w}$ .

Температури потоків теплоносіїв, °С Температура води після котла  $t_{k}$ " = 150, температура води в подавальному трубопроводі котельні  $t_{\text{m}} = 120$ , температура води в зворотному трубопроводі котельні t<sub>зв</sub> = 70, температура води на вході в котел (паливо - природний газ)  $t_{\kappa}$  = 70, температура підживлювальної води з деаератора  $t_{\kappa}$  = 70, температура додаткової води на вході в деаератор (вакуумний)  $t_{\text{m}} = 68$ , температура води для підживлення теплової мережі  $t_{\text{mu}} = t_{\text{mu}} = 70$ .

Температура води в прямому трубопроводі теплової мережі в тепловому пункті, °С

$$
t_{\rm np'} = t_{\rm np} - 5 = 120 - 5 = 115.
$$

Температура води в зворотному трубопроводі в тепловому пункті, °С

$$
t_{3B}^{\ \ \prime} = t_{3B} + 5 = 70 + 5 = 75.
$$

Витрата мережної води через підігрівник ГВП, кг/с

$$
G_{\text{TM}}^{\text{PBH}} = Q_{\text{PBH}} / [c_{\text{B}} \cdot (t_{\text{np}}' - t_{\text{3B}}') \cdot \eta_{\text{TO}}] =
$$
  
= 10 \cdot 10<sup>3</sup> / [4,19 \cdot (115 - 75) \cdot 0,98] = 60,88.

Витрата мережної води через підігрівник опалення, кг/с

$$
G_{\text{TM}}^{\text{on}} = Q_{\text{on}} / [c_{\text{B}} \cdot (t_{\text{mp}}' - t_{\text{3B}}') \cdot \eta_{\text{TO}}] =
$$
  
= 20 \cdot 10<sup>3</sup> / [4,19 \cdot (115 - 75) \cdot 0,98] = 121,76.

Витрата мережної води, кг/с

$$
G_{\text{TM}} = G_{\text{TM}}^{\text{on}} + G_{\text{TM}}^{\text{rbn}} = 60,88 + 121,76 = 182,64.
$$

Витрата додаткової води, кг/с

$$
G_{\text{LB}} = G_{\text{TM}} \cdot \alpha_{\text{BTP}} = 182,64 \cdot 0,02 = 3,653 \text{ kT/c}.
$$

Витрата води з котла на живлення деаератора, кг/с

$$
G_{\rm A} = G_{\rm AB} \cdot (t_{\rm A} - t_{\rm AB}) / (t_{\rm K}^{\prime\prime} - t_{\rm A}) = 3{,}653 \cdot (70 - 68) / (150 - 70) = 0{,}0913.
$$
  
Suppose approximately 100,0001, or/

Витрата підживлювальної води, кг/с

$$
G_{\text{TM}} = G_{\text{A}} + G_{\text{AB}} = 3,653 + 0,0913 = 3,744.
$$

Витрата сирої води, кг/с

$$
G_{CB} = G_{AB} \cdot 1,2 = 3,653 \cdot 1,2 = 4,38.
$$

Потужність підігрівника після хімводоочистки ПХВО, кВт

$$
Q_{\text{fixBO}} = G_{\text{AB}} \cdot c_{\text{B}} \cdot (t_{\text{AB}} - t_{\text{XBO}}) = 3{,}653 \cdot 4{,}19 \cdot (68 - 20) = 734{,}7.
$$

Потужність підігрівника сирої води ПСВ, кВт

$$
Q_{\text{ncB}} = G_{\text{CB}} \cdot c_{\text{B}} \cdot (t_{\text{XBO}} - t_{\text{CB}}) = 4{,}38 \cdot 4{,}19 \cdot (20 - 5) = 275{,}3.
$$

Витрата грійної води через послідовно підключені підігрівники ПХВО та ПСВ, кг/с

$$
G_{\text{nxso,ncs}} = (Q_{\text{nxso}} + Q_{\text{ncs}}) / [c_{\text{B}} \cdot (t_{\text{k}}'' - t_{\text{k}}') \cdot \eta_{\text{ro}}] =
$$
  
= (734,7 + 275,3) / [4,19 \cdot (150 - 70) \cdot 0,98] = 3,02.

Температура грійної води після підігрівника ПХВО, °С

$$
t_{\text{nxbo},\text{nca}} = t_{\kappa}{''} - Q_{\text{nxbo}} \cdot \eta_{\text{to}} \ / \left( c_{\text{b}} \cdot G_{\text{nxbo},\text{nca}} \right) = 150 - 734, 7 \cdot 0,98 \ / \left( 4, 19 \cdot 3,02 \right) = 93,09.
$$

Витрата мережної води перед мережним насосом МН, кг/с

$$
G_{\text{mH}} = G_{\text{TM}} \cdot (1 - \alpha_{\text{BTP}}) + G_{\text{TM}} + G_{\text{TXBO},\text{ICB}} =
$$
  
= 182,64 \cdot (1 - 0,02) + 3,744 + 3,02 = 185,75.

Температура води перед мережним насосом

$$
t_{_{\rm MH}}\!=\!\left[G_{_{\rm TM}}\cdot\left(1-\alpha_{_{\rm BTP}}\right)\cdot t_{_{\rm 3B}}+G_{_{\rm HM}}\cdot t_{_{\rm HM}}+G_{_{\rm IXBO,IICB}}\cdot t_{_{\rm K}}\prime\right]/\,G_{_{\rm MH}}=
$$

$$
= [182,64 \cdot (1 - 0.02) \cdot 70 + 3.744 \cdot 70 + 3.02 \cdot 70] / 185.75 = 70.
$$

Визначаємо витрату води в лінії перепустки, кг/с

 $G_{\text{nep}} = G_{\text{TM}} \cdot (t_{\text{k}}'' - t_{\text{np}}) / (t_{\text{k}}'' - t_{\text{MH}}) = 182{,}64 \cdot (150 - 120) / (150 - 70) = 68{,}5.$ Витрата води в лінії рециркуляції, кг/с

$$
G_{\text{peu}} = (G_{\text{mH}} - G_{\text{nep}}) \cdot (t_{\text{k}}' - t_{\text{mH}}) / (t_{\text{k}}'' - t_{\text{k}}') =
$$
  
= (185,75 - 68,5) \cdot (70 - 70) / (150 - 70) = 0.

Якщо  $G_{\text{pen}} \leq 0$ , то рециркуляції мережної води непотрібно і  $t_{\kappa} = t_{\text{MH}}$ . В нашому випадку  $t_{\kappa}$  =  $t_{\kappa}$  = 70 °С.

Витрата мережної води в котлі, кг/с

$$
G_{\kappa} = G_{\text{mH}} - G_{\text{nep}} + G_{\text{peu}} = 185,75 - 68,5 + 0 = 117,25.
$$

Теплова потужність котельні, МВт

$$
Q_{\kappa} = G_{\kappa} \cdot c_{\kappa} \cdot (t_{\kappa}'' - t_{\kappa}') \cdot 10^{-3} = 117{,}25 \cdot 4{,}19 \cdot (150 - 70) \cdot 10^{-3} = 39{,}302.
$$

Витрата умовного та робочого палива в котлі, кг/с і м3/с

$$
B_y = Q_{\kappa} / (Q_{\mu y}^{\ p} \cdot \eta) = 39,302 / (29,3 \cdot 0,92) = 1,456.
$$
  
\n
$$
B_p = Q_{\kappa} / (Q_{\mu}^{\ c} \cdot \eta) = 39,302 / (33,7 \cdot 0,92) = 1,268.
$$

ККД котельні

$$
\eta_{\text{kot}} = \left(Q_{\text{on}} + Q_{\text{rbr}}\right) / \left(B_{\text{y}} \cdot Q_{\text{h}}^{\ p}\right) = \, \left(20 + 10\right) / \left(1,456 \cdot 29,3\right) = 0,7025 \ .
$$

**Приклад 4.4.** Водогрійна котельня, що працює на мазуті з наявною теплотою згорання  $Q_{\rm H} = 40$  МДж/кг, обслуговує систему опалення потужністю 100 МВт та систему гарячого водопостачання потужністю 5 МВт. Система теплопостачання закрита. В схемі котельні встановлений атмосферний деаератор. Підігрівники сирої та хімочищеної води заживлені паралельно. Температура сирої води 3 °С. Втрати мережної води 4%. Температурний графік теплової мережі в котельні 110/70 °С. Охолодження води в трубопроводах тепломережі складає по 5 °С. Визначити показники роботи водогрійної котельні, якщо ККД котла 0,92, ККД теплообмінників 0,98.

Розв'язування

Теплова схема котельні показана на рис. 4.4.

Вода з котла по подавальному трубопроводу надходить в тепломережу і далі до теплового пункту споживача. Там послідовно встановлені підігрівники ГВП та опалення. Графік температур в подавальному і зворотному трубопроводі котельні  $t_{\text{np}} / t_{\text{3B}}$ , а теплового пункту  $t_{\text{np}}' / t_{\text{3B}}'$ . Втрати мережної води покриваються додатковою водою, яка спочатку підігрівається в підігрівнику сирої води ПСВ, проходить хімводоочистку ХВО, а потім нагрівається в охолоднику підживлювальної води ОПВ і остаточно догрівається в підігрівнику ПХВО до температури t<sub>лв</sub>, після чого надходить в деаератор. Із деаератора підготовлена вода підживлювальним насосом ПН з температурою  $t_a$  через охолодник підживлювальної води ОПВ надходить в зворотний трубопровід. Деаератор та підігрівники ПСВ та ПХВО гріються водою із котла з температурою  $t_{k}$ ". Причому останні заживлені паралельно. Після змішування в зворотному трубопроводі мережної води після теплового пункту з температурою t<sub>3B</sub>, підживлювальної води з деаератора з тем-

пературою  $t_{m}$  та грійної води після ПСВ і ПХВО з температурою  $t_{k}$ " температура мережної води перед мережним насосом складає  $t_{\text{out}}$ . По лінії перепускання частина мережної води з температурою  $t_{MH}$  переходить із зворотного в подавальний трубопровід для пониження там температури від  $t_{k}$ " до t<sub>пр</sub>. За допомогою рециркуляційного насоса РН частина мережної води з температурою  $t_{k}$ " переходить із подавального в зворотний трубопровід для підігрівання води, що надходить в котел, від температури  $t_{MH}$  до  $t_{K}$ .

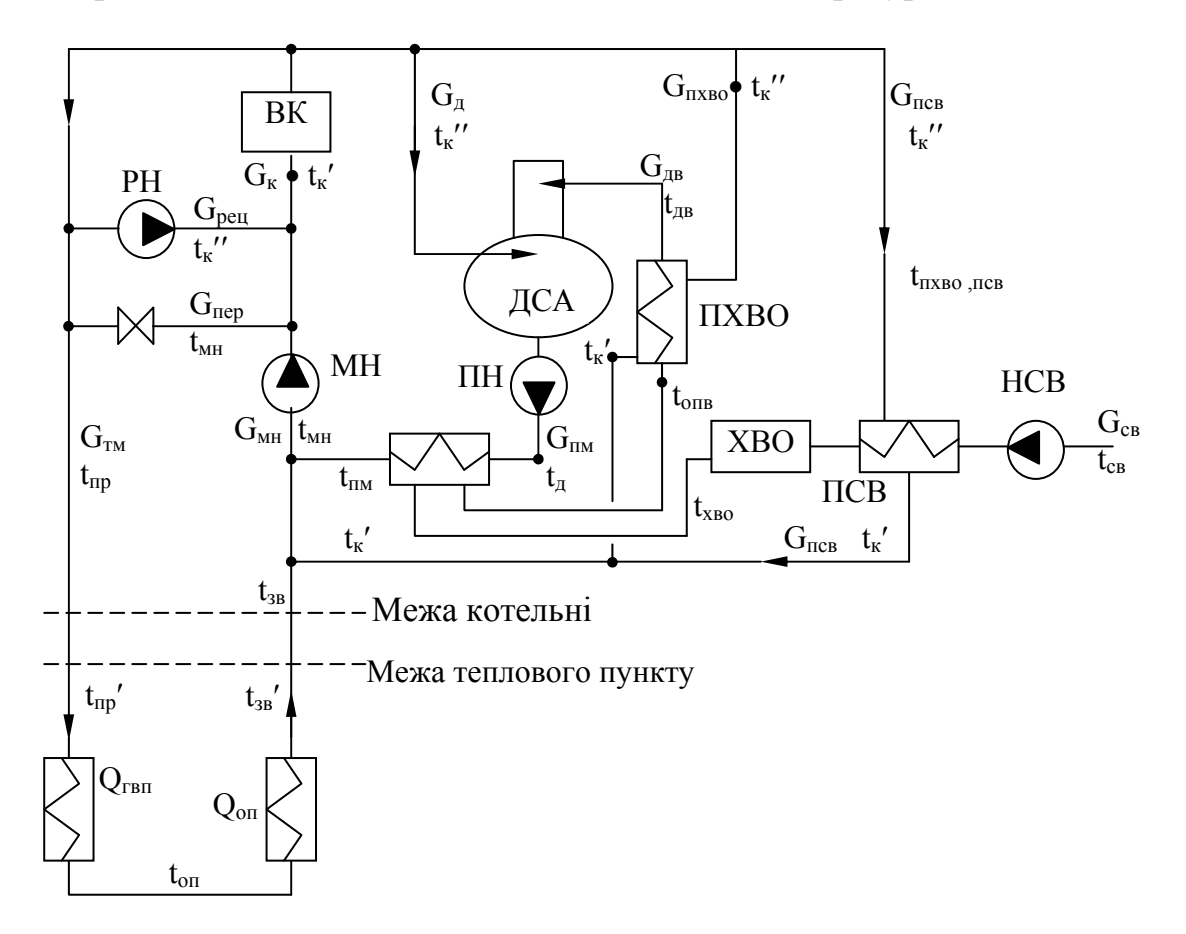

Рисунок 4.4 – Теплова схема водогрійної котельні до прикладу 4.4

Температури потоків води, °С : після котла  $t_{\kappa}$ " = 150; в подавальному трубопроводі котельні  $t_{\text{np}}$  = 110; в зворотному трубопроводі котельні t<sub>зв</sub> = 70; на вході в котел (паливо – мазут)  $t_{\kappa}$  = 90; підживлювальна вода з деаератора  $t_{\pi}$  = 104; додаткова вода на вході в деаератор  $t_{\text{LB}} = 90$ ; на підживлення теплової мережі  $t_{\text{inM}} = t_{\text{k}}' = 90$ .

Температура води в прямому трубопроводі теплової мережі в тепловому пункті, °С

$$
t_{\rm np}' = t_{\rm np} - 5 = 110 - 5 = 105.
$$

Температура води в зворотному трубопроводі в тепловому пункті, °С

$$
t_{3B}^{\ \ \prime} = t_{3B} + 5 = 70 + 5 = 75.
$$

Витрата мережної води в тепловому пункті, кг/с

$$
G_{\text{tm}} = (Q_{\text{rbn}} + Q_{\text{on}}) / [c_{\text{b}} \cdot (t_{\text{mp}}' - t_{\text{3B}}') \cdot \eta_{\text{TO}}] =
$$
  
= (5 + 100) \cdot 10<sup>3</sup> / [4,19 \cdot (105 - 75) \cdot 0,98] = 852,4.

Температура мережної води перед підігрівником опалення, °С  $t_{\text{on}} = t_{\text{in}}' - Q_{\text{ren}} \cdot \eta_{\text{to}} / (c_{\text{B}} \cdot G_{\text{in}}) = 105 - 5 \cdot 10^3 \cdot 0.98 / (4.19 \cdot 852.4) = 103.6.$ 

Витрата додаткової води, кг/с

$$
G_{AB} = G_{\text{TM}} \cdot \alpha_{\text{bTP}} = 852,4 \cdot 0,04 = 34,096.
$$

Витрата води з котла на живлення деаератора, кг/с  $G_{\pi} = G_{\pi R} \cdot (t_{\pi} - t_{\pi R}) / (t_{\kappa}'' - t_{\pi}) = 34{,}096 \cdot (104 - 90) / (150 - 104) = 10{,}38.$ 

Витрата підживлювальної води, кг/с

$$
G_{\text{nm}} = G_{\text{m}} + G_{\text{m}} = 34,096 + 10,38 = 44,48.
$$

Витрата сирої води, кг/с

$$
G_{CB} = G_{AB} \cdot 1,2 = 34,096 \cdot 1,2 = 40,92.
$$

Потужність охолодника підживлювальної води ОПВ, кВт

 $Q_{\text{OTR}} = G_{\text{TM}} \cdot c_{\text{B}} \cdot (t_{\pi} - t_{\text{TM}}) = 44,48 \cdot 4,19 \cdot (104 - 90) = 2609,2$ .

Температура додаткової води після ОПВ, °С

 $t_{\text{OIB}} = t_{\text{XBO}} + Q_{\text{OIB}} \cdot \eta_{\text{TO}} / (c_{\text{B}} \cdot G_{\text{IB}}) = 20 + 2609.2 \cdot 0.98 / (4.19 \cdot 34.096) = 37.90.$ Потужність підігрівника ПХВО, кВт

 $Q_{\text{fixBO}} = G_{\text{HR}} \cdot c_{\text{B}} \cdot (t_{\text{HR}} - t_{\text{OIB}}) = 34,096 \cdot 4,19 \cdot (90 - 37,9) = 7443.$ Потужність підігрівника ПСВ, кВт

$$
Q_{\text{ncB}} = G_{\text{CB}} \cdot c_{\text{B}} \cdot (t_{\text{XBO}} - t_{\text{CB}}) = 40,92 \cdot 4,19 \cdot (20 - 3) = 2914,7.
$$

Витрата грійної води через підігрівник ПСВ, кг/с

 $G_{\text{ncB}} = Q_{\text{ncB}} / [c_{\text{R}} \cdot (t_{\text{k}}'' - t_{\text{k}}') \cdot \eta_{\text{ro}}] = 2914.7 / [4.19 \cdot (150 - 90) \cdot 0.98] = 11.83.$ Витрата грійної води через підігрівник ПХВО, кг/с

 $G_{\text{nXBO}} = Q_{\text{nXBO}} / [c_{\text{B}} \cdot (t_{\text{k}}'' - t_{\text{k}}') \cdot \eta_{\text{TO}}] = 7443 / [4.19 \cdot (150 - 90) \cdot 0.98] = 30.21.$ Витрата мережної води перед мережним насосом МН, кг/с

$$
G_{\text{MH}} = G_{\text{TM}} \cdot (1 - \alpha_{\text{BTP}}) + G_{\text{HM}} + G_{\text{IXBO}} + G_{\text{ICB}} =
$$
  
= 852,4 \cdot (1 - 0,04) + 44,48 + 30,21 + 11,83 = 904,8.

Температура води перед мережним насосом, °С

 $t_{mH} = (G_{\text{tm}} \cdot (1 - \alpha_{\text{btp}}) \cdot t_{\text{sb}} + G_{\text{tm}} \cdot t_{\text{tm}} + (G_{\text{nxbo}} + G_{\text{nce}}) \cdot t_{\kappa}) / G_{\text{tm}} =$  $= (852.4 \cdot (1 - 0.04) \cdot 70 + 44.48 \cdot 90 + (30.21 + 11.83) \cdot 90) / 904.8 = 71.9.$ 

Витрата води в лінії перепустки, кг/с

 $G_{\text{nep}} = G_{\text{TM}} \cdot (t_{\text{k}}'' - t_{\text{np}}) / (t_{\text{k}}'' - t_{\text{MH}}) = 852.4 \cdot (150 - 110) / (150 - 71.9) = 436.6.$ 

Витрата води в лінії рециркуляції, кг/с

$$
G_{\text{peu}} = (G_{\text{mH}} - G_{\text{nep}}) \cdot (t_{\text{k}}' - t_{\text{mH}}) / (t_{\text{k}}'' - t_{\text{k}}') =
$$
  
= (904,8 - 436,6) \cdot (90 - 71,9) / (150 - 90) = 141,24.

Витрата мережної води в котлі, кг/с

$$
G_{K} = G_{MH} - G_{nep} + G_{peH} = 904,8 - 436,6 + 141,24 = 609,44.
$$

Теплова потужність котельні, МВт

 $Q_{\kappa} = G_{\kappa} \cdot c_{\kappa} \cdot (t_{\kappa}'' - t_{\kappa}') \cdot 10^{-3} = 609{,}44 \cdot 4{,}19 \cdot (150 - 90) \cdot 10^{-3} = 153{,}213.$ Витрата умовного та робочого палива в котлі, кг/с

$$
B_y = Q_{\kappa}\,/\,(Q_{\scriptscriptstyle {\rm H}}^{\ \ p} \cdot \eta_{\scriptscriptstyle {\rm K}}) = 153{,}213\,/\,(29{,}3\cdot 0{,}92) = 5{,}678\,\,{\rm kT/c}.
$$

$$
B_p = Q_{\kappa} / (Q_{\mu} \cdot \eta_{\kappa}) = 153,213 / (40 \cdot 0,92) = 4,163 \text{ kT/c}.
$$

ККД котельні

 $\eta_{\text{KOT}} = (Q_{\text{OH}} + Q_{\text{PBH}}) / (B_y \cdot Q_{\text{H}}^{\text{p}}) = (100 + 5) / (5,678 \cdot 29,33) = 0,6304.$ 

**Приклад 4.5.** Система опалення потужністю 120 МВт і система гарячого водопостачання потужністю 50 МВт забезпечуються теплотою від пароводогрійної котельні, що працює на природному газі з  $Q_{\textrm{\tiny H}}^{\textrm{\tiny C}}$  = = 33,7 МДж/м $^3$ . Система теплопостачання закрита. Крім того, котельня забезпечує промислового споживача потужністю 20 МВт насиченою парою тиском 10 бар. Конденсат від споживача надходить з температурою 90 °С в кількості 90 %, а в деаератор надходить з температурою 80 °С в кількості 85 %. Температура сирої води 8 °С. Втрати мережної води 2,5 %. Температурний графік теплової мережі на котельні 100/60 С. Охолодження води в прямому та зворотному трубопроводах тепломережі по 5 °С. Визначити показники роботи котельні, якщо ККД котлів 0,92, ККД теплообмінників  $\eta_{\text{ro}} = 0.98$ , частка власних потреб теплової енергії 0,02, частка безперервного продування 0,02.

#### Розв'язування

Система опалення та гарячого водопостачання підключені до водог-рійної частини котельні. Температурний графік в прямому і зворотному трубопроводах котельні  $t_{\text{mp}} / t_{\text{3B}}$ , а теплового пункту  $t_{\text{mp}} / t_{\text{3B}}'$ . Паровий споживач і деаератор підключені до парового котла. Втрати мережної води, пари

на власні потреби котельні та продування парогенератора покриваються додатковою водою, яка спочатку підігрівається в підігрівнику сирої води ПСВ, проходить хімводоочистку ХВО, а потім нагрівається в охолоднику підживлювальної води ОПВ. Оскільки деаератор обігрівається парою, воду після ОПВ можна подавати прямо в деаератор. Із деаератора частина підготовленої води підживлювальним насосом ПН з температурою  $t_n$  через охолодник підживлювальної води ОПВ перекачується в зворотний трубопровід, а решта деаерованої води живильним насосом ЖН спрямовується в паровий котел. Підігрівник ПСВ гріється водою після котла з температурою  $t_{k}$ ". Далі схема (рис. 4.5) побудована аналогічно з попередніми прикладами.

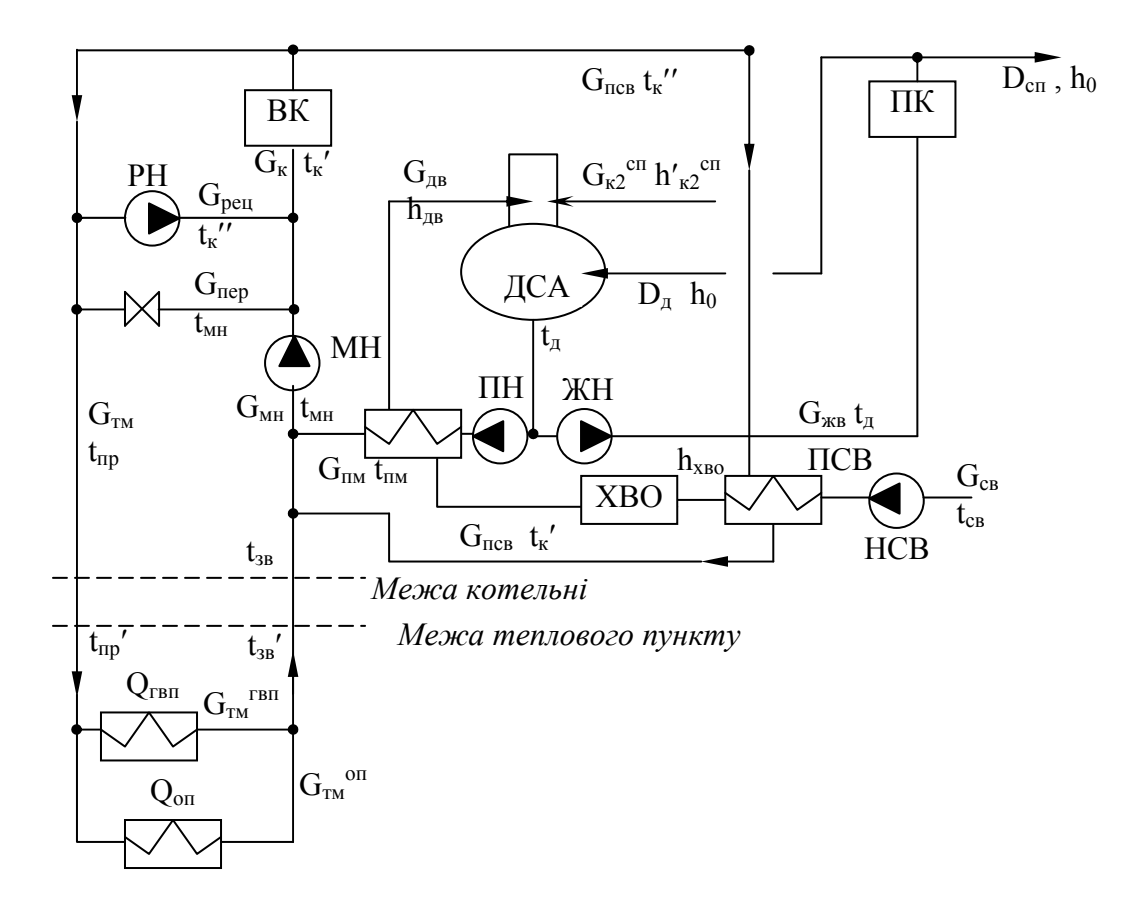

Рисунок 4.5 – Теплова схема пароводогрійної котельні до прикладу 4.5

Температури потоків води,  ${}^{\circ}C$ : із водогрійного котла  $t_{\text{B}k}$ " = 150; в подавальному трубопроводі котельні  $t_{\text{m}} = 110$ ; в зворотному трубопроводі котельні  $t_{3B} = 70$ ; на вході в котел (паливо – природний газ)  $t_{B}$  = 70; вода з деаератора  $t_n = 104$ ; підживлювальна вода  $t_{nn} = t_k' = 70$ .

Користуючись таблицями [3], визначаємо ентальпії потоків пари, конденсату і води, кДж/кг

$$
h_0 = 2776
$$
;  $h'_{\kappa1}^{cm} = 377.1$ ;  $h'_{\kappa2}^{cm} = 335.2$ ;  $h'_{\kappa B} = 758.7$ ;  $h'_{\kappa B} = 436$ .

Температура води в подавальному трубопроводі теплової мережі в тепловому пункті, °С

$$
t_{\rm np'} = t_{\rm np} - 5 = 100 - 5 = 95.
$$

Температура води в зворотному трубопроводі в тепловому пункті, °С

$$
t_{3B}^{\quad \prime} = t_{3B} + 5 = 60 + 5 = 65.
$$

Витрата мережної води в підігрівнику ГВП, кг/с

$$
G_{\text{TM}}^{\text{rbr}} = Q_{\text{rbr}} / [c_{\text{B}} \cdot (t_{\text{np}}' - t_{\text{3B}}') \cdot \eta_{\text{TO}}] =
$$
  
= 50 \cdot 10<sup>3</sup> / [4,19 \cdot (95 - 65) \cdot 0,98] = 405,9.

Витрата мережної води в підігрівнику опалення, кг/с

$$
\begin{aligned} G_{\text{\tiny TM}}{}^{\text{on}}&=Q_{\text{on}}\,/\left[c_{\text{\tiny B}}\cdot\left(t_{\text{np}}{}'-t_{\text{36}}{}'\right)\cdot\eta_{\text{TO}}\right]= \\ & =120\cdot10^{3}\,/\left[4{,}19\cdot(95-65)\cdot0{,}98\right]=974{,}1. \end{aligned}
$$

Витрата мережної води, кг/с

$$
G_{\text{tm}} = G_{\text{tm}}^{\text{on}} + G_{\text{tm}}^{\text{th}} = 405,9 + 974,1 = 1380.
$$

Витрата води на підживлення тепломережі, кг/с

$$
G_{_{TM}} = G_{_{TM}} \cdot \alpha_{_{BTP}} = 1380 \cdot 0,025 = 34,5.
$$

Потужність охолодника підживлювальної води ОПВ, кВт

 $Q_{OIB} = G_{IN} \cdot c_B \cdot (t_a - t_{IN}) = 34.5 \cdot 4.19 \cdot (104 - 70) = 4915.$ Витрата пари на промисловий споживач, кг/с

$$
D_{cn} = Q_{cn} / [(h_0 - h_{\kappa 1}^{cn}) + (1 - {\alpha_{\kappa}}^{cn}) \cdot (h_{\kappa 1}^{cn} - h_{\kappa B})] =
$$
  
= 20 \cdot 10<sup>3</sup> / [(2776 - 377,1) + (1 - 0,9) \cdot (377,1 - 21)] = 8,216.

Паровидатність котельні, кг/с

$$
D_0 = D_{\rm A} + D_{\rm cn} = D_{\rm A} + 8,216.
$$

Витрата живильної води, кг/с

$$
G_{\text{XB}} = D_0 \cdot (1 + q_{\text{BH}} + p) = (D_{\text{A}} + 8,216) \cdot (1 + 0,02 + 0,02) = 1,04 \cdot D_{\text{A}} + 8,544.
$$
  
Витрата конденсату на вході в деаератор, кг/c

$$
G_{\kappa 2}^{\text{cr}} = \beta_{\kappa}^{\text{cr}} \cdot D_{\text{cr}} = 0.85 \cdot 8.216 = 6.984.
$$

Витрата додаткової води з матеріального балансу атмосферного деаератора, кг/с

$$
G_{\scriptscriptstyle\rm XB}+G_{\scriptscriptstyle\rm IM}=D_{\scriptscriptstyle\rm A}+G_{\scriptscriptstyle\rm AB}+G_{\scriptscriptstyle\rm K2}^{\rm\,cm}\,,\\ 3B\dot{\scriptscriptstyle\rm I}{\rm I}{\rm K}{\rm M}~G_{\scriptscriptstyle\rm IB}=G_{\scriptscriptstyle\rm XB}+G_{\scriptscriptstyle\rm IM}-D_{\scriptscriptstyle\rm A}-G_{\scriptscriptstyle\rm K2}^{\rm\,cm}\,=\,\\ =(1,\!04\cdot D_{\scriptscriptstyle\rm A}+8,\!544)+34,\!5-D_{\scriptscriptstyle\rm A}-6,\!984=0,\!04\cdot D_{\scriptscriptstyle\rm A}+36,\!06.
$$

Ентальпія додаткової води після ОПВ, кДж/кг

 $h'_{AB} = h'_{XBO} + Q_{OIB} \cdot \eta_{TO} / (c_B \cdot G_{AB}) = 84 + 4915 \cdot 0.98 / (4.19 \cdot G_{AB}) = 84 + 1149.6 / G_{IB}.$ Тепловий баланс деаератора, кВт

$$
(G_{AB} + G_{TM}) \cdot h'_{A} = D_{A} \cdot h_{0} + G_{AB} \cdot h'_{AB} + G_{K2}^{cT} \cdot h'_{K2}^{cT},
$$
  
a60 (1,04 · D<sub>A</sub> + 8,544 + 34,5) · 104 · 4,19 = D<sub>A</sub> · 2776 +  
+ G<sub>AB</sub> · (84 + 1149,6 / G<sub>AB</sub>) + 6,984 · 335,2.  
D = 5.27 кr/c

Звідки  $D_{\text{I}} = 5,27 \text{ кг/с}$ .

Витрати теплоносіїв, кг/с

 $D_0 = D_\pi + 8{,}216 = 5{,}27 + 8{,}216 = 13{,}486$  $G_{\text{KB}} = 1,04 \cdot D_{\text{n}} + 8,544 = 1,04 \cdot 5,27 + 8,544 = 14,025,$  $G_{AB} = 0.04 \cdot D_{A} + 36.06 = 0.04 \cdot 5.27 + 36.06 = 36.27.$ 

Ентальпія додаткової води, кДж/кг

 $h'_{IB} = 84 + 1149.6 / G_{IB} = 84 + 1149.6 / 36.27 = 115.7.$ Витрата сирої води, кг/с

 $G_{CB} = G_{DB} \cdot 1,2 = 36,27 \cdot 1,2 = 43,524.$ 

Потужність підігрівника ПСВ, кВт

 $Q_{\text{nce}} = G_{\text{nce}} \cdot c_{\text{B}} \cdot (t_{\text{XBO}} - t_{\text{CB}}) = 43{,}524 \cdot 4{,}19 \cdot (20 - 8) = 2188{,}4.$ Витрата грійної води через підігрівник ПСВ, кг/с  $G_{\text{nCB}} = Q_{\text{nCB}} / [c_{\text{B}} \cdot (t_{\text{k}}'' - t_{\text{k}}') \cdot \eta_{\text{nO}}] = 2188.4 / [4.19 \cdot (150 - 70) \cdot 0.98] = 6.7.$ Витрата мережної води перед мережним насосом МН, кг/с

$$
G_{\text{mH}} = G_{\text{TM}} \cdot (1 - \alpha_{\text{BTP}}) + G_{\text{TM}} + G_{\text{TCB}} =
$$
  
= 1380 \cdot (1 - 0,025) + 34,5 + 6,7 = 1386,7.

Температура води перед мережним насосом, °С

$$
t_{\text{mH}} = [G_{\text{TM}} \cdot (1 - \alpha_{\text{BTP}}) \cdot t_{\text{3B}} + G_{\text{TM}} \cdot t_{\text{TM}} + G_{\text{ICB}} \cdot t_{\text{k}}'] / G_{\text{MH}} = =[1380 \cdot (1 - 0.025) \cdot 60 + 34.5 \cdot 70 + 6.7 \cdot 70] / 1386.7 = 60.3.
$$

Витрата води в лінії перепустки, кг/с

 $G_{\text{men}} = G_{\text{tm}} \cdot (t_{\text{k}}'' - t_{\text{mb}}) / (t_{\text{k}}'' - t_{\text{mb}}) = 1380 \cdot (150 - 100) / (150 - 60,3) = 769,2.$ Витрата води в лінії рециркуляції, кг/с

$$
G_{\text{peu}} = (G_{\text{mH}} - G_{\text{nep}}) \cdot (t_{\kappa}' - t_{\text{mH}}) / (t_{\kappa}'' - t_{\kappa}') =
$$
  
= (1386,7 - 769,2) \cdot (70 - 60,3) / (150 - 70) = 74,87.

Витрата мережної води в котлі, кг/с

 $G_{K} = G_{MH} - G_{nep} + G_{peq} = 1386,7 - 769,2 + 74,87 = 692,37.$ Теплова потужність водогрійної частини котельні, МВт  $Q_{BK} = G_K \cdot c_B \cdot (t_{K}'' - t_{K}') \cdot 10^{-3} = 692.37 \cdot 4.19 \cdot (150 - 70) \cdot 10^{-3} = 232.082.$ Теплова потужність парової частини котельні, МВт

 $Q_{\text{IR}} = [D_0 \cdot (1 + \alpha_{\text{BI}}) \cdot (h_0 - h_{\text{KB}}) + D_0 \cdot p \cdot (h_{\text{KB}} - h_{\text{KB}})] \cdot 10^{-3} = [13,486 \cdot (1 +$  $+ 0.02$ )  $\cdot (2776 - 436) + 13,486 \cdot 0.02 \cdot (758,7 - 436)$ ]  $\cdot 10^{-3} = 32,278$ .

Витрати умовного та робочого палива на парові та водогрійні котли, кг/с і м $3$ /с

$$
B_{y \text{ BK}} = Q_{BK} / (Q_{H y}^{p} \cdot \eta_{K}) = 232,082 / (29,3 \cdot 0,92) = 8,6 \text{ kT/c},
$$
  
\n
$$
B_{y \text{ int}} = Q_{HK} / (Q_{H y}^{p} \cdot \eta_{K}) = 32,278 / (29,3 \cdot 0,92) = 1,196 \text{ kT/c},
$$
  
\n
$$
B_{p \text{ BK}} = Q_{BK} / (Q_{H}^{c} \cdot \eta_{K}) = 232,082 / (33,7 \cdot 0,92) = 7,486 \text{ m}^{3}/\text{c},
$$
  
\n
$$
B_{p \text{ int}} = Q_{TK} / (Q_{H}^{c} \cdot \eta_{K}) = 32,278 / (33,7 \cdot 0,92) = 1,041 \text{ m}^{3}/\text{c}.
$$

ККД котельні

$$
\eta_{\text{rot}} = (Q_{\text{on}} + Q_{\text{rbn}} + Q_{\text{cn}}) / ((B_{y \text{ bk}} + B_{y \text{ nk}}) \cdot Q_{\text{h}}^{\text{ p}}) = = (120 + 50 + 20) / ((8,6 + 1,196) \cdot 29,3) = 0,6613.
$$

**Приклад 4.6.** Підібрати котельне, насосне, теплообмінне обладнання та деаератор до теплової схеми з прикладу 4.3. Визначити діаметр мережного трубопроводу та ККД нетто котельні.

#### Розв'язання

Теплова потужність котельні 39,3 МВт, тому для встановлення приймаємо 3 котли КВ-ГМ 20 (додаток А [1]), тепловою потужністю по 23,3 МВт (два робочих і один резервний). Кожен котел комплектується вентилятором ВД-15,5 та димососом Д-15,5, електричними потужностями 98 кВт та 135 кВт, відповідно.

Розрахункова подача мережного насоса, м $^3$ /год

 $Q_{\text{MH}} = k_{\text{34II}} \cdot G_{\text{MH}} \cdot 3600 / \rho_{\text{MB}} = 1.1 \cdot 185,75 \cdot 3600 / 977,8 = 752.$ 

За такою подачею і рекомендованим у [1] напором 0,3…1 МПа вибираємо 3 насоси Д500-36 (два робочих і один резервний) електричною потужністю по 110 кВт (додаток Б [1]).

Розрахункова подача підживлювального насоса, м $^3$ /год

 $Q_{\text{th}} = k_{30} \cdot G_{\text{th}} \cdot 3600 / \rho_{\text{n}} = 1.1 \cdot 2 \cdot 3.653 \cdot 3600 / 977.8 = 29.6.$ 

За такою подачею і рекомендованим у [1] напором від 0,2 МПа вибираємо 2 насоси 3К-45-30 (один робочий і один резервний) електричною потужністю по 7,5 кВт (додаток Б [1]).

В розрахунковому режимі рециркуляція не використовується, тому немає можливості підібрати відповідний насос.

Розрахункова подача насоса сирої води, м $^3$ /год

 $Q_{\text{HCB}} = k_{3a\text{n}} \cdot G_{\text{CB}} \cdot 3600 / \rho_{\text{CB}} = 1,1 \cdot 4,38 \cdot 3600 / 995 = 17,4.$ 

За такою подачею вибираємо 2 насоси 2КМ-20-30 (один робочий і один резервний) електричною потужністю по 4 кВт (додаток Б [1]).

Теплова потужність підігрівника сирої води 275,3 кВт. Коефіцієнт теплопередачі в розрахунках водоводяних підігрівників приймаємо 1 кВт/(м<sup>2</sup>·К). Температурний напір для протитечійної схеми, °С

$$
\overline{\Delta t} = \frac{\Delta t_6 - \Delta t_{\rm m}}{\ln(\frac{\Delta t_6}{\Delta t_{\rm m}})} = \frac{(93,1-20) - (70-5)}{\ln((93,1-20)/(70-5))} = 69.
$$

Тоді площа поверхні нагріву підігрівника, м<sup>2</sup>

$$
F = Q / (k \cdot \Delta t) = 275.3 / (1 \cdot 69) = 3.99.
$$

За додатком Г [1] обираємо теплообмінник ПВ-2-06.

Аналогічно для підігрівника хімочищеної води ПХВО потужністю 734,7 кВт температурний напір складе 77,5 °С, а площа поверхні нагріву 9,48 м<sup>2</sup>. За додатком Г [1] вибираємо теплообмінник ПВ-3-09.

В схемі встановлено вакуумний деаератор з витратою деаерованої води 3,744 кг/с або 13,5 т/год. За даними додатка В [1] вибираємо деаератор ДВ–15. Потужність насоса для створення вакууму, кВт

$$
N_{_{H\bar{A}}} = \frac{Q_{_{H\bar{A}}} \cdot \Delta P_{_{H\bar{A}}}}{\eta_{_{H\bar{A}}}} = \frac{10 \cdot 1000 \cdot 280}{3600 \cdot 995 \cdot 0.8} = 0.98.
$$

За витратою мережної води 185,75 кг/с та орієнтовною швидкістю води 1 м/с розрахунковий діаметр трубопроводу складе, м

$$
d_{_{M}} = \sqrt{\frac{4 \cdot Q_{_{MH}}}{\rho_{_{MH}} \cdot \pi \cdot w}} = \sqrt{\frac{4 \cdot 185.75}{977.8 \cdot 3.14 \cdot 1}} = 0.492.
$$

Підбираємо стандартний сталевий трубопровід за ГОСТ 10704-91  $dy500$  діаметром 530 $\times$ 8 мм (додаток В).

Загальна електрична потужність власних потреб котельні з врахуванням витрат на освітлення та інше (5%) складає, кВт

$$
N_{\Sigma} = (2 \cdot 98 + 2 \cdot 135 + 2 \cdot 110 + 7,5 + 4 + 0,98) \cdot 1,05 = 733.
$$

ККД нетто котельні

$$
\eta^{\mu}_{\ \ \kappa\sigma\tau} = (Q_{\sigma\pi} + Q_{r_{\text{BH}}}) / \left[ (B_y \cdot Q_{\mu}^{\ p} + N_{\Sigma}/(\eta_{ec} \cdot \eta_{em}) \right] = \\ = (10 + 20) / \left[ 1{,}456 \cdot 29{,}3 + 0{,}733 / (0{,}35 \cdot 0{,}87) \right] = 0{,}66.
$$

### **5 КОНТРОЛЬНІ ПИТАННЯ**

При підготовці відповідей на контрольні питання можна скористатись теоретичним матеріалом, наведеним в [1, 4 – 10].

- 1. Графіки теплоспоживання реальних об'єктів.
- 2. Різновиди теплових схем котелень.
- 3. Поясніть, що розуміють під «принциповою тепловою схемою».
- 4. Поясніть, що розуміють під «розгорнутою тепловою схемою».
- 5. Поясніть, що розуміють під «монтажною тепловою схемою».
- 6. Побудова розгорнутої схеми котельні
- 7. Поясніть методи розрахунку показників теплової мережі, заживленої від парової котельні.
- 8. Проаналізуйте тепломасообмінні процеси в РОУ.
- 9. Поясніть порядок розрахунку РОУ.
- 10. Проаналізуйте тепломасообмінні процеси в розширнику безперервної дії.
- 11. Поясніть вибір тиску в розширнику безперервного продування.
- 12. Проаналізуйте як впливає частка повернення конденсату на витрату пари при сталій потужності споживача.
- 13. Яким чином може бути обґрунтоване від'ємне значення витрати пари на деаератор котельні?
- 14. Поясніть порядок розрахунку теплової схеми опалювальної котельні.
- 15. Обґрунтуйте вибір схеми підключення споживачів до системи теплопостачання.
- 16. Проаналізуйте відмінність систем підготовки додаткової води в схемах водогрійних котелень з вакуумними та атмосферними деаераторами.
- 17. Поясніть необхідність встановлення ліній перепустки та рециркуляції в схемі котельні.
- 18. Проаналізуйте схему підготовки додаткової води.
- 19. Обґрунтуйте вибір температури мережної води на вході в котел в залежності від виду палива.
- 20. Проаналізуйте вплив втрат мережної води на показники котельні.
- 21. Проаналізуйте вплив температури сирої води на показники котельні.
- 22. Поясніть умови доцільності пароводогрійних котелень.
- 23. Проаналізуйте основні вимоги до компонування обладнання котелень.
- 24. Проаналізуйте переваги і недоліки напіввідкритих (за компонуванням) котелень.
- 25. Поясніть методи підбору кількості та продуктивності котлоагрегатів.
- 26. Поясніть методи вибору насосів в тепловій схемі котельні.
- 27. Поясніть особливості вибору рециркуляційних насосів.
- 28. Поясніть методи вибору тягодуттьового обладнання котельні.
- 29. Поясніть методи вибору теплообмінників в схемі котельні
- 30. Поясніть методи вибору деаераторів в тепловій схемі котельні.
- 31. Поясніть метод визначення собівартості теплоти.
- 32. Поясніть метод визначення терміну окупності капіталовкладень у котельню.
- 33. Оцініть необхідність використання підігрівників хімочищеної води в тепловій схемі водогрійної котельні.
- 34. Поясніть методи підбору кількості та продуктивності котлоагрегатів.
- 35. Проаналізуйте тепломасообмінні процеси в РОУ.
- 36. Розрахунки димової труби.
- 37. Проаналізуйте вплив втрат мережної води на показники котельні.
- 38. Поясніть метод визначення собівартості теплоти.
- 39. Методи зниження шкідливих викидів в атмосферу.
- 40. Техніко-економічні показники котелень і ТЕЦ.
- 41. Методи підвищення ефективності котелень.

### **6 ТЕСТОВІ ЗАВДАННЯ**

1. Правило вибору тиску в розширнику безперервного продування (РБП):

а) тиск в РБП менший, ніж тиск в деаераторі; б) тиск в РБП більший, ніж тиск у барабані; в) тиск в РБП не менший, ніж тиск в деаераторі; г) тиск в РБП дорівнює тиску в барабані.

2. Яка теплова схема котельні містить все встановлене устаткування, а також усі трубопроводи, які з'єднують обладнання, із запірною та регулювальною арматурою?

а) принципова; б) повна; в) розгорнута; г) монтажна.

3. Поясніть метод визначення діаметра трубопроводу:

а) за тиском теплоносія; б) за об'ємною витратою та швидкістю теплоносія; в) за густиною теплоносія; г) за в'язкістю теплоносія;

4. За видом робочого палива котельні поділяють на ті, що працюють на:

а) основному паливі; б) резервному паливі; в) розпалювальному паливі; г) рідкому паливі.

5. В тепловій схемі котельні встановлюються такі насоси:

а) перекачувальні; б) першого підйому; в) рециркуляційні; г) шламові.

6. На якій тепловій схемі котельні зображені всі трубопроводи із зазначенням позначок розташування та їх нахилу, арматури, кріплень, розмірів і т. д., наводяться всі необхідні відомості про марку сталі чи матеріалу, з якого виготовлено той або інший вузол, способи його з'єднання із суміжними деталями, їх масу чи масу всього блока, складається специфікація всіх елементів, які входять в теплову схему котельні.

а) розгорнутій; б) детальній; в) повній; г) монтажній.

7. Кількість котлоагрегатів підбирається в залежності від…

а) погодних умов; б) швидкості теплоносія в трубопроводах; в) потужності споживача; г) нерівномірності навантаження котельні.

8. Для якої котельні все обладнання розташовується всередині будівлі?

а) закритої; б) парової; в) мазутної; г) водогрійної.

9. Всередині виробничих приміщень, де технологічні процеси не є вогненебезпечними, а також над і під ними допускається розміщення

а) прямоточних котлоагрегатів паропродуктивністю до 4 т/год; б) газових котлів з природною циркуляцією потужністю до 10 МВт; в) водогрійних котлоагрегатів теплопродуктивністю не більше 5,8 МВт, що не мають барабанів; г) парових котлів з масою барабана до 2 т.

10. За компонуванням обладнання котельні поділяють на:

а) водогрійні; б) мазутні; в) відкриті; г) парові.

11. Редукційно-охолоджувальна установка (РОУ) призначена для …

а) підвищення тиску теплоносія; б) зниження тиску пари; в) випаровування теплоносія; г) зниження тиску і температури пари.

12. Кількість мережних насосів вибирається в залежності від …

а) температури теплоносія; б) тиску теплоносія; в) нерівномірності теплових навантажень; г) їх електричної потужності.

13. В завданні на проектування теплові навантаження задаються для такого режиму роботи котельні:

а) опалювального; б) найбільш холодної доби; в) максимального; г) найбільш холодного тижня.

14. Економічність на етапі спорудження котельні забезпечується за рахунок...

а) уніфікації вузлів, елементів; б) використання оригінальних елементів; в) використання високоефективного котельного обладнання; г) зменшення теплової потужності котлів.

15. За способом розміщення на генплані котельні поділяють на:

а) відкриті; б) закриті; в) вбудовані; г) центральні.

16. Призначення розширника безперервного продування (РБП) - …

а) збільшення об'єму котлової води; б) скидання продувальної води в дренаж; в) відділення пари вторинного скипання від продувальної води; г) відведення розширеної води з барабана котла.

17. Резервне паливо не використовується в котельнях ...

а) що спалюють тверде паливо; б) що спалюють до 10 млн м<sup>3</sup> природного газу на рік; в) що спалюють більше 10 млн м <sup>3</sup> природного газу на рік; г) що спалюють мазут.

18. Межа вогнестійкості стіни, що відокремлює котельню від виробничих приміщень допускається не менше

а) 1 год; б) 2 год; в) 4 год; г) 0,5 год.

19. На якій тепловій схемі котельні показують лише її головне устаткування (котлоагрегати, підігрівники, деаератори, насоси) і основні трубопроводи без арматури, найрізноманітніших допоміжних пристроїв та другорядних трубопроводів, а також без уточнення кількості і розташування обладнання.

а) спрощеній; б) розгорнутій; в) принциповій; г) монтажній.

20. Які види палив використовуються для котелень?

а) головне; б) підсвітлювальне; в) допоміжне; г) високоефективне.

#### **ЛІТЕРАТУРА**

- 1. Ткаченко С. Й. Розрахунки теплових схем та основи проектування джерел теплопостачання / Ткаченко С. Й., Чепурний М. М., Степанов Д. В. – Вінниця : ВНТУ, 2005. – 140 с.
- 2. Ривкин С. Л. Теплофизические свойства воды и водяного пара. /С. Л. Ривкин, А. А. Александров. – М. : Энергия, 1980. – 424 с.
- 3. Бузников Е. Ф. Производственные и отопительные котельные / Бузников Е. Ф., Роддатис К. Ф., Берзиньш Э. Я. 2-е изд., перераб. – М. : Энергоатомиздат, 1984. – 248 с.
- 4. Сазанов Б. В. Теплоэнергетические системы промышленных предприятий / Б. В. Сазанов, В. П. Ситас. – М. : Энергоатомиздат, 1990. – 342 с.
- 5. Алабовський О. М. Проектування котелень промислових підприємств : курсове проектування з елементами САПР : навч. посібник / Алабовський О. М., Боженко М. Ф., Хоренженко Ю. В. – К. : Вища шк.,  $1992. - 207$  c.
- 6. Либерман Н. Б. Справочник по проектированию котельных установок систем централизованного теплоснабжения (общие вопросы проектирования и основное оборудование). / Н. Б. Либерман, М. Т. Нян-ковская. – М. : Энергия, 1979. –224 с.
- 7. Правила устройства и безопасной эксплуатации паровых и водогрейных котлов ДНАОПО.00-1.08-94. – Х. : Форт, 2000. – 184 с.
- 8. Котельні: ДБН В.2.5 77:2014. [Чинний від 2015-01-01]. К. : Мінрегон України, 2014. – 48 с. – (Державні будівельні норми України).
- 9. Правила будови і безпечної експлуатації парових котлів з тиском пари не більше 0,07 МПа і водогрійних котлів і водопідігрівачів з температурою нагріву води не вище  $115 \text{ °C} - \text{K}$ ., 1996. – 127 с.
- 10. Шилов Е. Й. Складання кошторисної документації за допомогою укрупнених показників: навч. посібник. / Шилов Е. Й., Гойко А. Ф., Ізмайлова Е. В. – К. : КНУБА, 2001. – 127 с.

## **Додаток А**

|                |                   |                    |                     |                          | h',    | $h''$ ,        | r,       | s',                     | $s''$ ,                 |
|----------------|-------------------|--------------------|---------------------|--------------------------|--------|----------------|----------|-------------------------|-------------------------|
| p,<br>бар      | $t, \, ^{\circ}C$ | $V', M^3/K\Gamma$  | $V''$ ,<br>$M^3/kT$ | $\rho'',$ K $\Gamma/M^3$ | кДж/кг | кДж/кг         | кДж/к    | кДж/                    | кДж/                    |
|                |                   |                    |                     |                          |        |                | $\Gamma$ | $(\kappa\Gamma\cdot K)$ | $(\kappa\Gamma\cdot K)$ |
| $\mathcal{I}$  | $\overline{2}$    | $\mathfrak{Z}$     | $\overline{A}$      | 5                        | 6      | $\overline{7}$ | $\delta$ | 9                       | 10                      |
| 0,10           | 45,84             | 0,001010           | 14,68               | 0,068                    | 191,9  | 2584           | 2392     | 0,6492                  | 8,149                   |
| 0,20           | 60,08             | 0,001017           | 7,647               | 0,130                    | 251,4  | 2609           | 2358     | 0,8321                  | 7,907                   |
| 0,30           | 69,12             | 0,001022           | 5,226               | 0,191                    | 289,3  | 2625           | 2336     | 0,9441                  | 7,769                   |
| 0,4            | 75,88             | 0,001026           | 3,994               | 0,250                    | 317,7  | 2636           | 2318     | 1,0261                  | 7,67                    |
| 0,5            | 81,35             | 0,001029           | 3,239               | 0,308                    | 340,6  | 2645           | 2204     | 1,091                   | 7,593                   |
| 0,6            | 85,95             | 0,001033           | 2,732               | 0,366                    | 360    | 2653           | 2293     | 1,1453                  | 7,531                   |
| 0,7            | 89,97             | 0,001035           | 2,364               | 0,423                    | 376,8  | 2660           | 2283     | 1,1918                  | 7,479                   |
| 0,8            | 93,52             | 0,001038           | 2,087               | 0,479                    | 391,8  | 2665           | 2273     | 1,233                   | 7,434                   |
| 0,9            | 96,72             | 0,001040           | 1,869               | 0,535                    | 405,3  | 2670           | 2265     | 1,2696                  | 7,394                   |
| 1,00           | 99,64             | 0,001043           | 1,694               | 0,590                    | 417,4  | 2675           | 2258     | 1,3026                  | 7,36                    |
| 1,2            | 104,81            | 0,0010472          | 1,429               | 0,6999                   | 439,4  | 2683           | 2244     | 1,3606                  | 7,298                   |
| 1,4            | 109,33            | 0,001051           | 1,236               | 0,8088                   | 458,5  | 2690           | 2232     | 1,4109                  | 7,246                   |
| 1,8            | 116,9             | 0,001057           | 0,9773              | 1,023                    | 490,7  | 2702           | 2211     | 1,4943                  | 7,163                   |
| $\overline{2}$ | 120,2             | 0,001060           | 0,8854              | 1,129                    | 504,8  | 2707           | 2202     | 1,5302                  | 7,127                   |
| 2,5            | 127,43            | 0,0010672          | 0,7185              | 1,392                    | 535,4  | 2717           | 2182     | 1,6071                  | 7,053                   |
| $\overline{3}$ | 133,54            | 0,0010733          | 0,6057              | 1,651                    | 561,4  | 2725           | 2164     | 1,672                   | 6,992                   |
| 3,5            | 138,88            | 0,0010786          | 0,5241              | 1,908                    | 584,5  | 2732           | 2148     | 1,728                   | 6,941                   |
| $\overline{4}$ | 143,62            | 0,0010836          | 0,4624              | 2,163                    | 604,7  | 2738           | 2133     | 1,777                   | 6,897                   |
| $\frac{4}{5}$  | 147,92            | 0,0010883          | 0,4139              | 2,416                    | 623,4  | 2744           | 2121     | 1,821                   | 6,857                   |
| 5              | 151,84            | 0,0010927          | 0,3747              | 2,669                    | 640,1  | 2749           | 2109     | 1,86                    | 6,822                   |
| 6              |                   | 158,84 0,0011007   | 0,3156              | 3,16                     | 670,5  | 2757           | 2086     | 1,931                   | 6,761                   |
| $\tau$         |                   | 164,96 0,0011081   | 0,2728              | 3,666                    | 697,2  | 2764           | 2067     | 1,992                   | 6,709                   |
| 8              |                   | 170,42   0,0011149 | 0,2403              | 4,161                    | 720,9  | 2769           | 2048     | 2,046                   | 6,663                   |
| 9              | 175,35            | 0,0011213          | 0,2149              | 4,654                    | 742,8  | 2774           | 2031     | 2,094                   | 6,623                   |
| 10             | 179,88            | 0,0011273          | 0,1946              | 5,139                    | 762,7  | 2778           | 2015     | 2,138                   | 6,587                   |
| 11             | 184,05            | 0,0011331          | 0,1775              | 5,634                    | 781,1  | 2781           | 2000     | 2,179                   | 6,554                   |
| 12             | 187,95            | 0,0011385          | 0,1633              | 6,124                    | 798,3  | 2785           | 1987     | 2,216                   | 6,523                   |
| 13             | 191,6             | 0,0011438          | 0,1512              | 6,614                    | 814,5  | 2787           | 1973     | 2,251                   | 6,495                   |
| 14             |                   | 195,04   0,001149  | 0,1408              | 7,103                    | 830    | 2790           | 1960     | 2,284                   | 6,469                   |
| 15             |                   | 198,28 0,0011539   | 0,1317              | 7,593                    | 844,6  | 2792           | 1947     | 2,314                   | 6,445                   |
| 16             |                   | 201,36 0,0011586   | 0,1238              | 8,08                     | 858,3  | 2793           | 1935     | 2,344                   | 6,422                   |
| 17             | 204,3             | 0,0011632          | 0,1167              | 8,569                    | 871,6  | 2795           | 1923     | 2,371                   | 6,40                    |
| 18             | 207,1             | 0,0011678          | 0,1104              | 9,058                    | 884,4  | 2796           | 1912     | 2,397                   | 6,379                   |
| 19             |                   | 209,78 0,0011722   | 0,1047              | 9,549                    | 896,6  | 2798           | 1901     | 2,422                   | 6,359                   |
| 20             |                   | 212,37 0,0011766   | 0,09958             | 10,041                   | 908,5  | 2799           | 1891     | 2,447                   | 6,340                   |
| 21             |                   | 214,84 0,0011809   | 0,09492             | 10,54                    | 919,8  | 2800           | 1880     | 2,47                    | 6,322                   |
| 22             |                   | 217,24 0,0011851   | 0,09068             | 11,03                    | 930,9  | 2801           | 1870     | 2,492                   | 6,305                   |
| 23             | 219,5             | 0,0011892          | 0,8679              | 11,52                    | 941,5  | 2801           | 1860     | 2,514                   | 6,288                   |
| 24             | 221,77            | 0,0011932          | 0,8324              | 12,01                    | 951,8  | 2802           | 1850     | 2,534                   | 6,272                   |
| 25             |                   | 223,93 0,0011972   | 0,07993             | 12,51                    | 961,8  | 2802           | 1840     | 2,554                   | 6,256                   |
| 26             | 226,03            | 0,0012012          | 0,7688              | 13,01                    | 971,7  | 2803           | 1831     | 2,573                   | 6,242                   |

Таблиця А.1 – Термодинамічні властивості води і водяної пари в стані насичення

## Продовження таблиці А.1

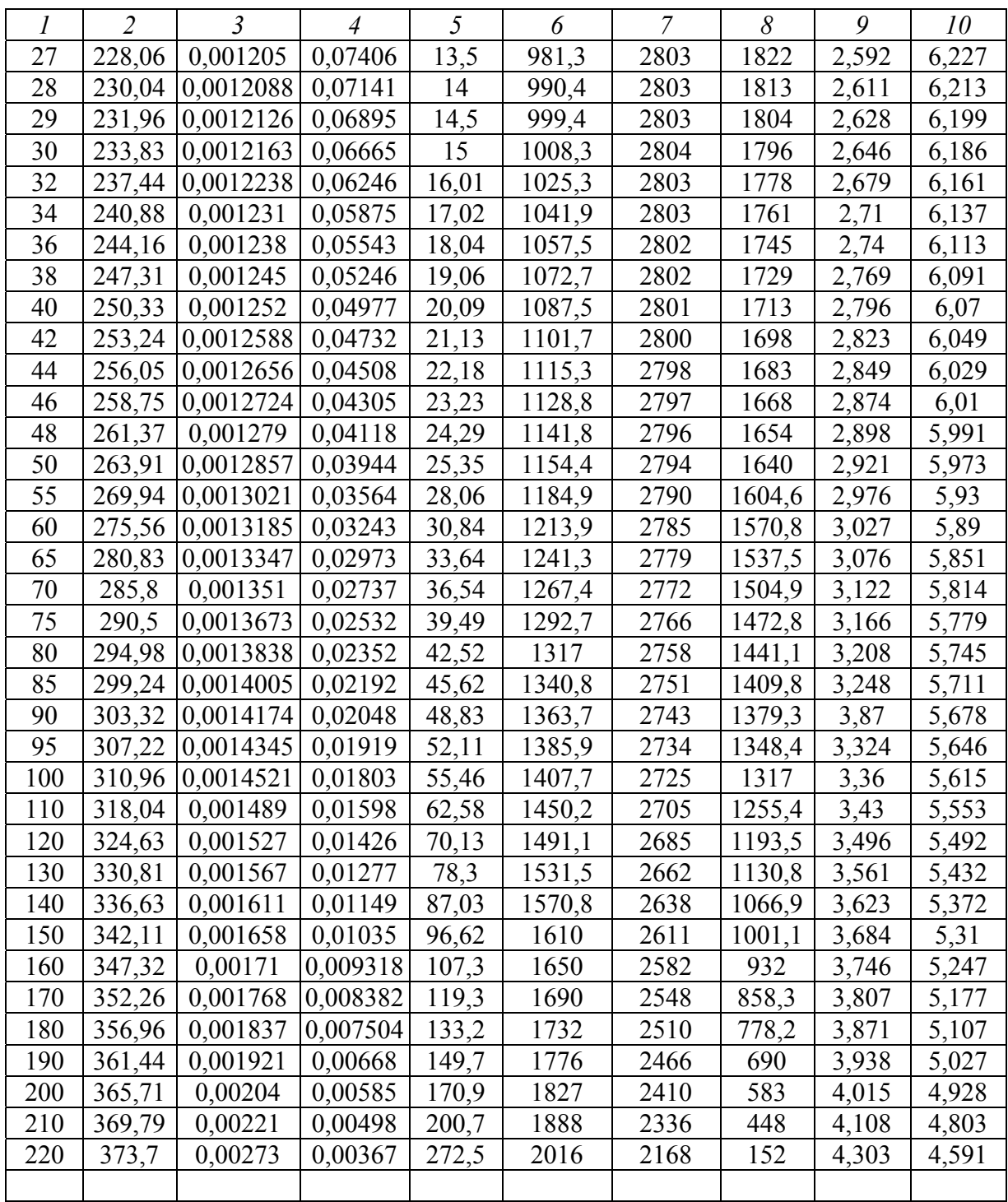

## **Додаток Б**

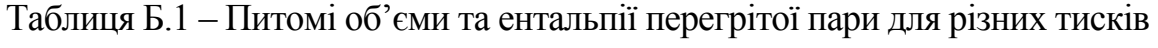

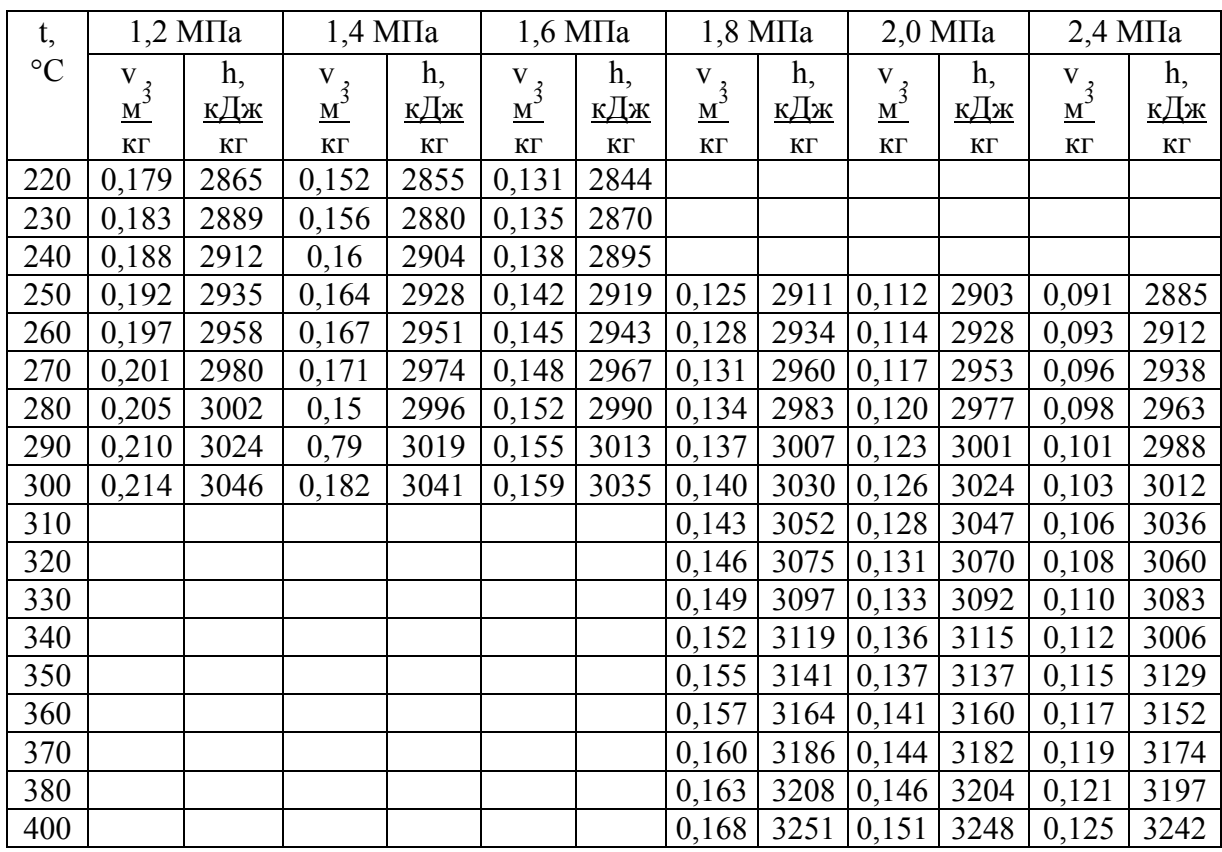

## Продовження таблиці Б.1

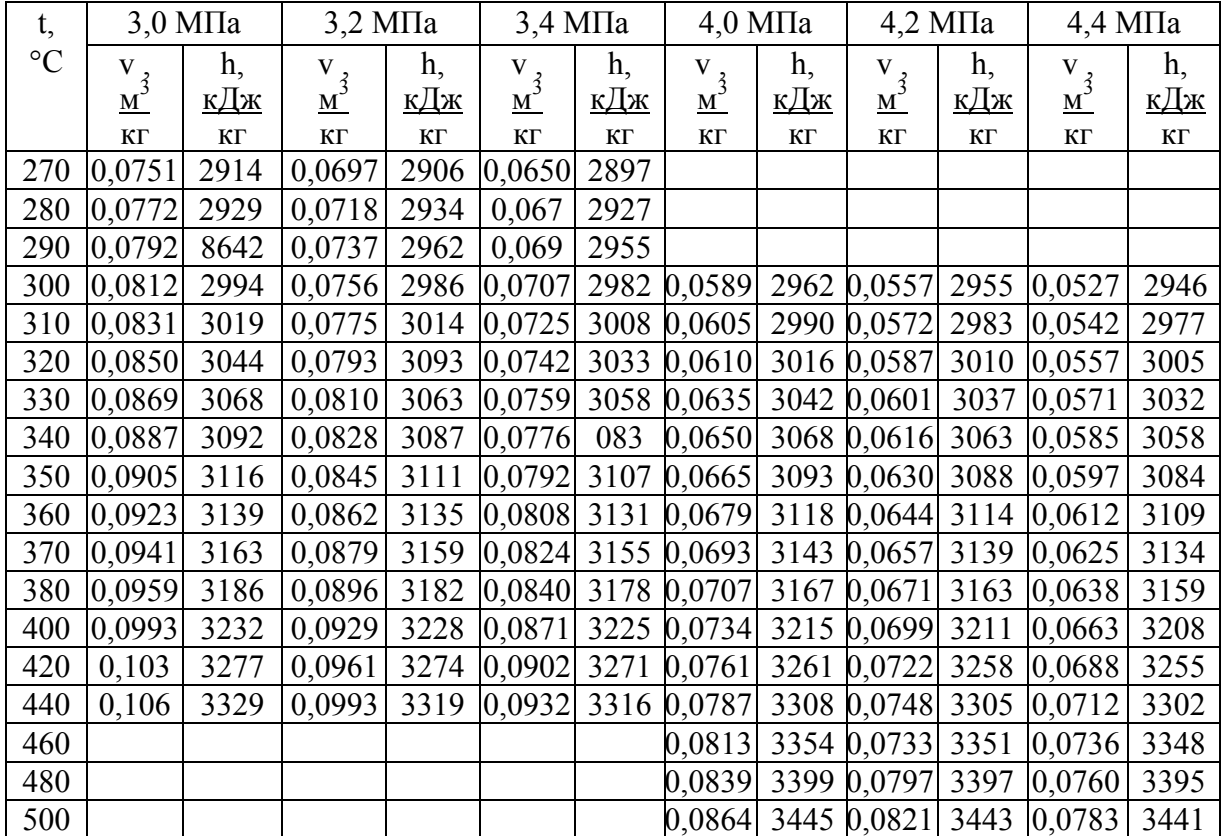

## **Додаток В**

Таблиця В.1 – Сталеві труби для теплопроводів за ГОСТ 10704-91 та ГОСТ 3262-75

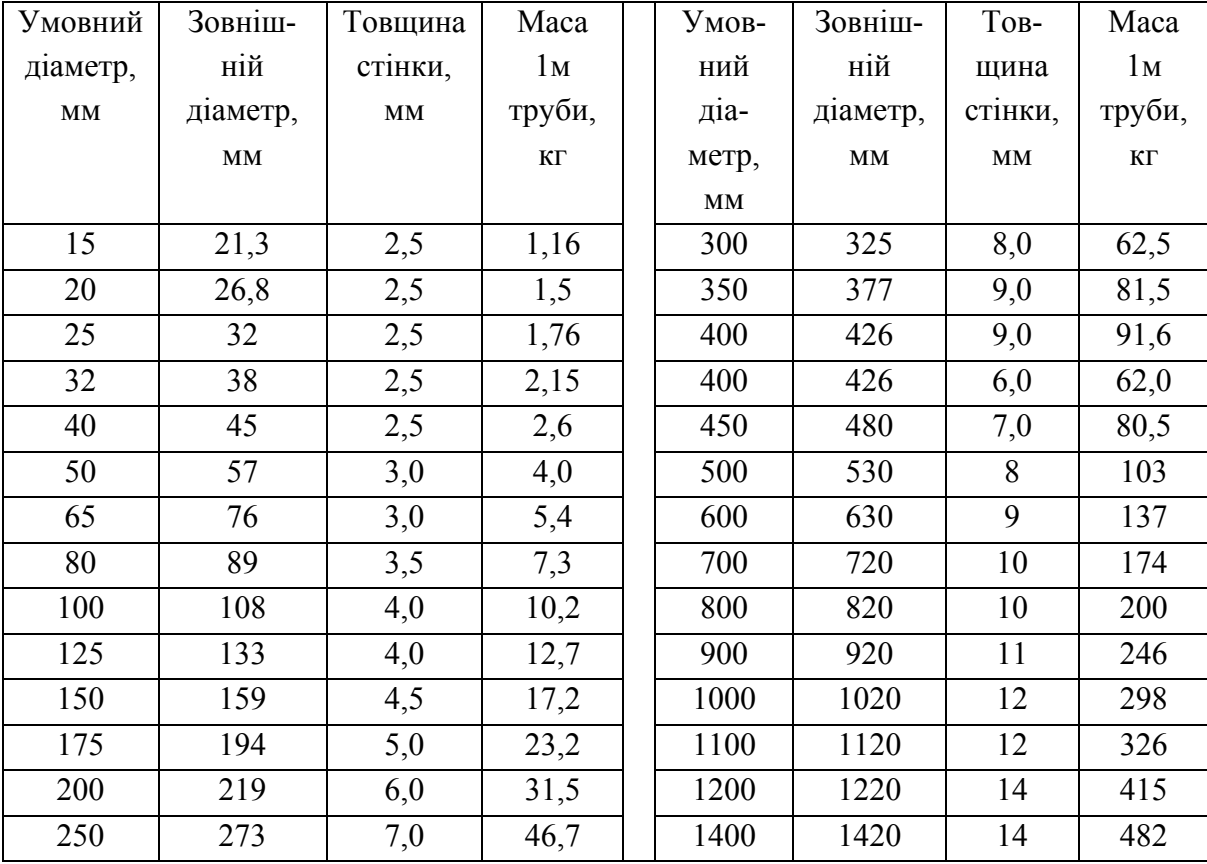

#### *Навчальне видання*

Методичні вказівки до виконання самостійної роботи студентами з дисципліни «Джерела теплопостачання промислових підприємств» для студентів спеціальності «Теплоенергетика»

Редактор В. Дружиніна Коректор З. Поліщук

Укладач Дмитро Вікторович Степанов

Оригінал-макет підготовлено Д. Степановим

Підписано до друку 31.07.2017 р. Формат 29,7 × 42¼. Папір офсетний. Гарнітура Times New Roman. Ум. друк. арк. 2,31. Наклад 40 (1-й запуск1-20) пр. Зам. № 2017-316.

Видавець та виготовлювач Вінницький національний технічний університет, інформаційний редакційно-видавничий центр.

> ВНТУ, ГНК, к. 114. Хмельницьке шосе, 95, м. Вінниця, 21021. Тел. (0432) 59-85-32, 59-81-59,

**press.vntu.edu.ua**, *E-mail*: kivc.vntu@gmail.com.

Свідоцтво суб'єкта видавничої справи серія ДК № 3516 від 01.07.2009 р.